# **Задания для семестровой работы (3 задачи)**

# **1. Обработка компонентных файлов**

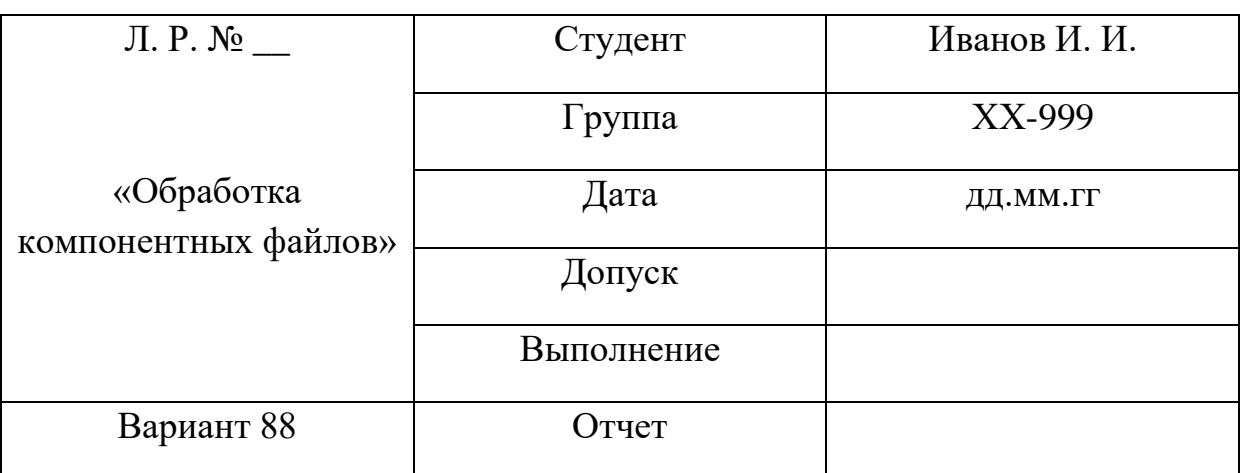

Ниже приведен пример оформления лабораторной работы.

### **Условие задачи**

Ввести файл *F* действительных чисел. В файле элементы стоящие после второго нуля переставить в обратном порядке. Вывести файл до и после преобразования.

**Тестовые примеры**

**1) Входные данные:**

**файл f до изменения:**

5 74 2 8 **0** 2 5 **0** 6 5 4 1 56

**Выходные данные:**

#### **файл f после изменения:**

5 74 2 8 **0** 2 5 **0** *56 1 4 5 6*

# **2)Входные данные:**

# **файл f до изменения:**

5 74 2 8 **0** 2 5 3 6 5 4 1 56

# **Выходные данные:**

В файле меньше двух нулевых компонент

## **Блок-схема**

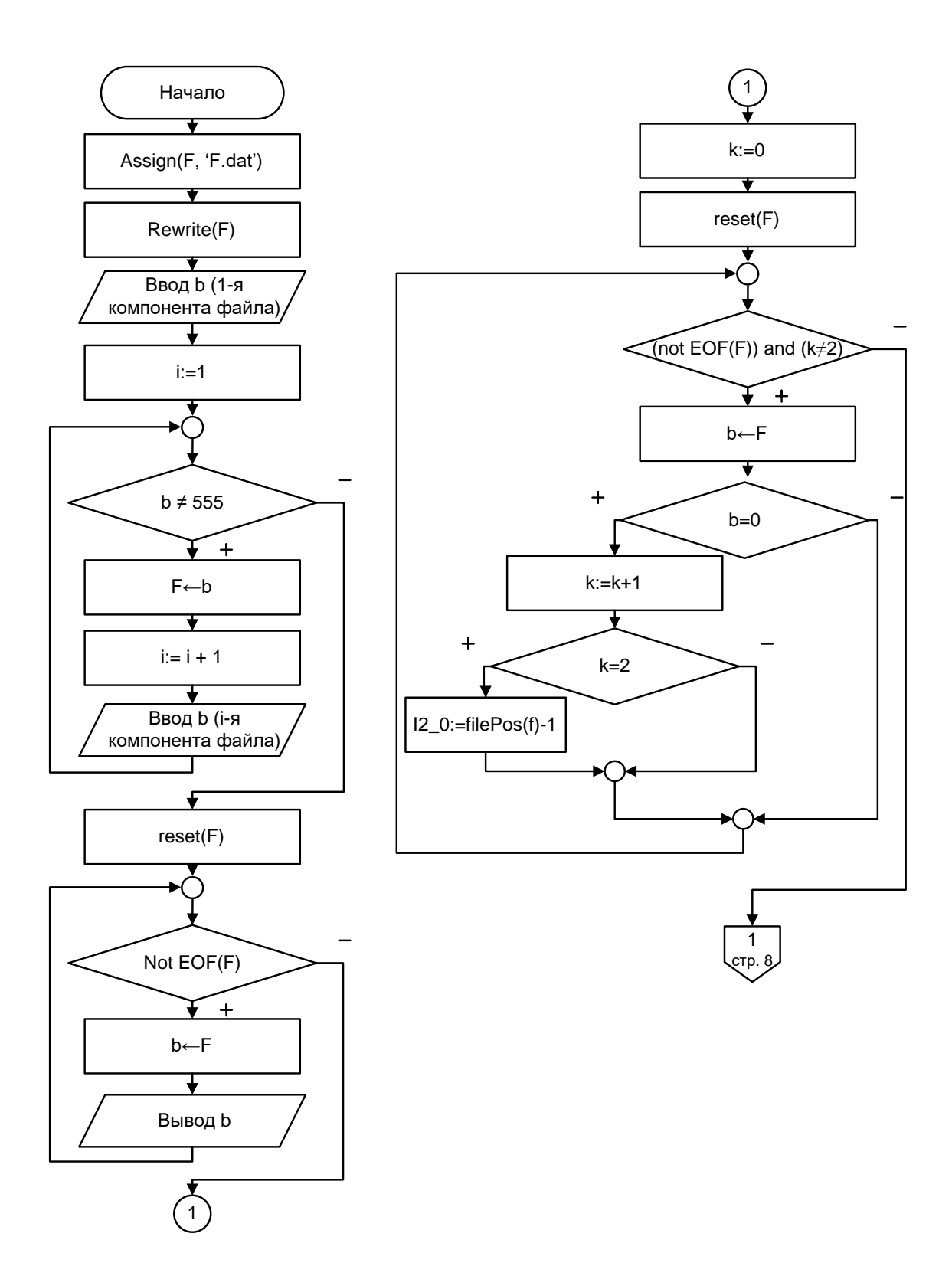

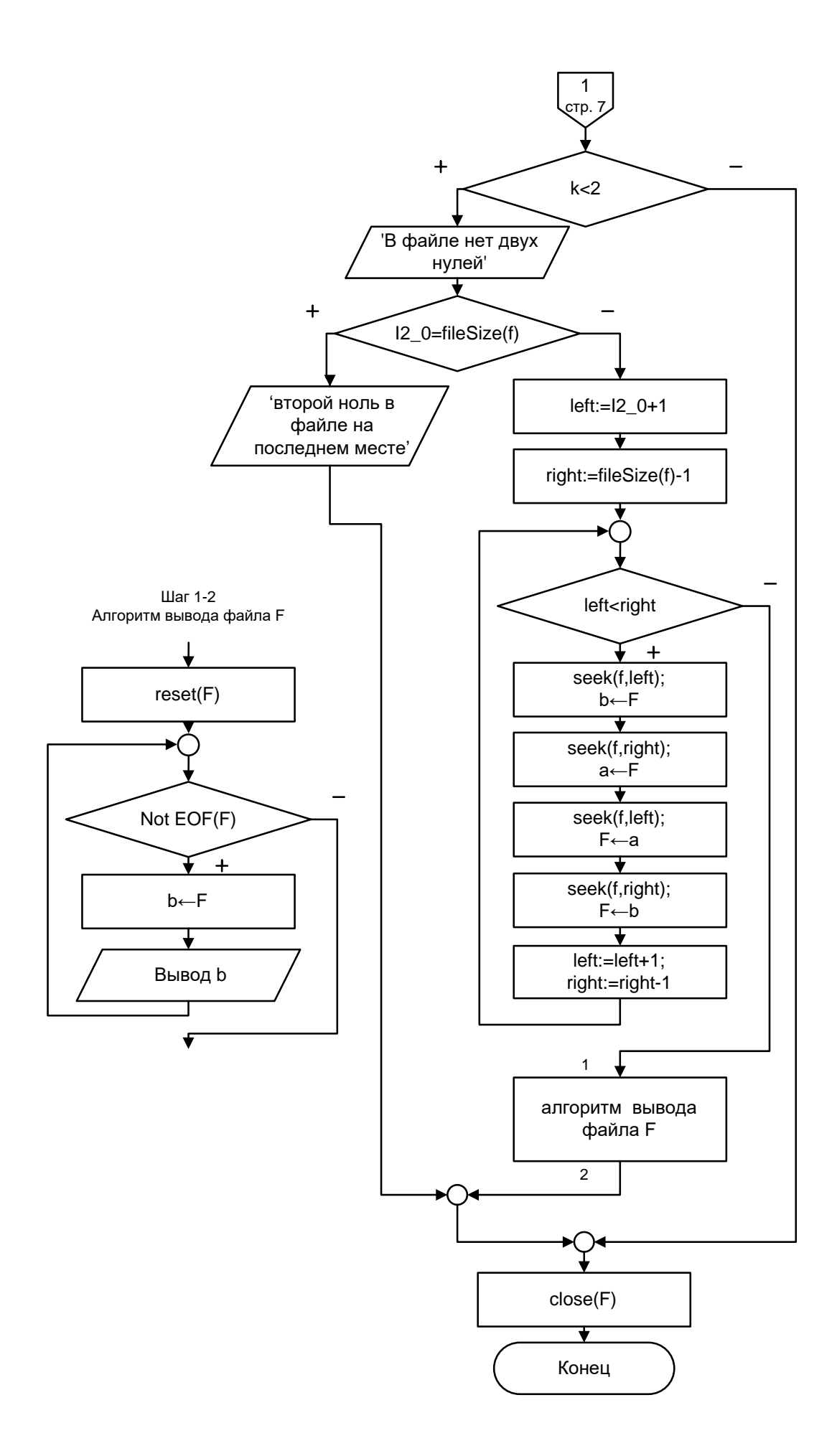

# Листинг программы на Pascal

```
program ABC;
var a,b,i,left,right,I2_0,k:integer;
  f:file of integer;
begin
 assign(f, 'f.dat');writeLn('введите первую компоненту файла f (признак конца ввода:
"555");
 //ввод файла
 rewrite(f);readLn(b);i:=1; //номер компоненты файла
 while b \ll 555 do
  begin
   write(f,b);
   inc(i);writeLn('введите ',i,'-ую компоненту файла f');
   readLn(b);end;
 //вывод файла до изменения
 reset(f);writeLn('файл f до изменения:');
 while not EOF(f) do
  begin
   read(f,b);write(b:5);
  end;
 writeLn:
 // поиск позиции второго нуля
 k:=0;
 reset(f);while (not EOF(f)) and (k \leq 2) do
  begin
   read(f,b):
   if b=0 then
    begin
```

```
k:=k+1;
```

```
 if k=2 then
     I2_0:=filePos(f)-1; end;
 end;
```

```
 // проверка возможности перестановки в файле
if k < 2 then
  writeLn('в файле нет двух нулей')
 else
  if I2_0=fileSize(f) then
   writeLn('второй ноль в файле на последнем месте')
  else
   begin
    // перестановка элементов файла
   left:=I2_0+1; right:=fileSize(f)-1;
   while left<right do
      begin
       seek(f,left);
      read(f,b);
       seek(f,right);
       read(f,a);
       seek(f,left);
       write(f,a);
       seek(f,right);
      write(f,b);
      left:=left+1; right:=right-1;
      end;
    //вывод файла после изменения
    reset(f);
    writeLn('файл f после изменения:');
    while not EOF(f) do
      begin
      read(f,b);
      write(b:5);
      end;
```
writeLn: end:  $close(f)$ : end.

Дополнительные сведения для выполнения работы «Обработка типизированных файлов».

 $\Phi a\tilde{u}$ л – именованная область на внешнем информационном носителе (лиске, флэшнакопителе  $\overline{M}$  $T.\Pi.$ ), содержащая данные;  $OTF$ последовательность однотипных данных, расположенных в смежных ячейках памяти.

Язык Pascal содержит ряд достаточно продвинутых средств для работы с файлами. В *Pascal* файлы принято условно делить на физические и погические.

Физический файл - собственно файл, который содержится на носителе информации. Одной из важнейших его характеристик является файловой системе, т. e. наличие имени  $\mathbf{B}$ адреса. Например,  $C$ :  $TP7$   $EXAMPLE.PAS$  (имя в абсолютной адресации) или  $FF$  DDD.DAT (имя в относительной адресации).

Логический файл - файловая переменная языка Pascal, смысл его в том. чтобы компилятор «знал» какого типа файл записан  $\Pi$ <sup>O</sup> определенному адресу и как с ним следует обращаться. Это, по сути, ссылка на физический файл. Кроме того, наличие файловой переменной облегчает запись программ, делая  $\overline{u}$ более наглялными  $\mathbf{M}$ выразительными.

Для связи логического и физического файлов существует процедура assign. Формат у нее следующий:

### assign(Файловая переменная, путь к файлу);

Путь к файлу – выражение строкового типа. Например, для связи файла  $F$ с именем  $C$ : Lab 1.dat следует ввести следующую команду:

 $\overline{7}$ 

 $assign(F, 'C:\text{Lab 1.dat});$ 

Файлы в Pascal бывают нескольких видов, а именно: компонентные (типизированние), текстовые, бинарные (блоковые).

Бинарным называется файл состоящий из последовательности нулей и единиц без определенной структуры.

Текстовый файл – файл содержащий набор символов таблицы ASCII. Редактирование этого файла возможно с помощью простого текстового редактора типа NotePad, встроенного в ОС Windows.

Компонентный файл - файл состоящий из однотипных ячеек.

Компонентный файл при объявлении выглядит следующим образом:

#### file of mun компонент;

Тип компонент в файле может быть любым кроме файлового.

Если файл вновь создаваемый, то следует использовать процедуру **rewrite** (Файловая переменная);. Если ранее в файле, на который ссылается файловая переменная, уже существовала какая-либо информация, то она автоматически стирается.

Для работы с существующим файлом следует использовать (Файловая переменная); При процедуру reset **MOTE** указатель автоматически сбрасывается на начало. После того как работа с файлом закончена, его следует закрыть при помощи процедуры  $close$ системе (Файловая переменная); Это команда операционной на освобождение системных ресурсов, а также предотвращение ошибок некорректного чтения/записи в то время, пока работа с ним не ведется.

Если обработка элементов файла ведется от начала и до конца последовательно, без использования процедуры принудительного преставления курсора, то такая обработка называется **последовательным доступом**, иначе – **произвольным доступом**.

**Типовые процедуры и функции для работы с компонентными файлами:**

*seek(Файловая\_переменная, номер позиции);*  переместить указатель на произвольную файловую позицию;

*filePos(Файловая\_переменная);* - эта функция через свое имя возвращает значение позиции, на которой в данный момент находится указатель;

*fileSize(Файловая\_переменная); -* эта функция через свое имя возвращает значение длины файла;

read(Файловая переменная, Читаемая переменная 1, Читаемая переменная 2, …); - чтение компоненты из файла;

write(Файловая переменная, Записываемая переменная  $l_{\bullet}$ Записываемая переменная 2, …); - запись компоненты в файл;

ЕОГ(Файловая переменная); - функция возвращает логическое значение (TRUE ИЛИ  $FALSE)$ , в зависимости от того, достигнут конец файла или нет;

**truncate**(Файловая переменная); - усечение файла с текущей позиции.

Контрольные вопросы по теме «Обработка компонентных файлов».

1. Дайте определение файла.

2. Назовите вилы файлов в Pascal.

3. Что такое физический и логические файлы?

4. Назовите роль указателя при работе с файлами.

5. Для чего ипользуются процедуры Assign, Reset, Rewrite, Close?

6. Что такое произвольный и последовательный доступ к компонентам файла?

7. Назовите типовые процедуры и функции для работы с компонентными файлами.

#### Варианты заданий по теме «Обработка компонентных файлов»

1. Создать числовой файл *F* . Получить файл *G* , в который записать сначала положительные, затем отрицательные и, наконец, нулевые компоненты файла *<sup>F</sup>* . В файле G найти максимальный компонент. Файлы *F* и *G* вывести на печать.

2. Создать файл  $F$  целого типа. Получить два файла:  $F1, F2$ . В файл *F*1 последовательно писать четные числа, в файл *F*2 – все нечетные числа файла *F* . В файле *F*2 элементы кратные трём или пяти уменьшить на единицу. Файлы *F F F* , 1, 2 распечатать.

3. Создать числовой файл *F* . Найти сумму положительных компонент файла, расположенных до максимальной компоненты. Найденной суммой заменить отрицательные компоненты, строящие после максимума. Файл и сумму распечатать (как до, так и после преобразования).

4. Создать числовой файл *F* . Найти в файле сумму и произведение максимальной и минимальной компонент. Выяснить что больше. Найденным значением заменить первую и предпоследнюю компоненты файла, если сумма окажется больше. Заменить все отрицательные компоненты, если большим будет произведение. Сумму, произведение, исходный файл и файл после замены распечатать.

5. Создать файл *F* целого типа. Вычислить сумму четных компонент файла. Суммой заменить вторую отрицательную компоненту файла, или вывести сообщение о невозможности таковой замены. Исходный и файл после замены распечатать.

6. Создать файл *F* вещественных чисел. Найти максимальную компоненту и дописать её в конец файла исходную максимальную компоненту уменьшить в два раза. Далее сформировать файл *H* , записав в него каждую вторую компоненту файла *F* . Файлы распечатать.

7. Сформировать файл *F* целого типа. Найти и распечатать произведение максимальной и минимальной компонент файла. Произведением заменить все нулевые компоненты. Если нулевых компонент в файле нет, то поменять в нём местами максимум и минимум. Исходный и полученный файлы распечатать.

8. Создать файл *F* вещественных чисел. Найти *SrA* – среднее арифметическое элементов расположенных левее максимума. Все компоненты файла, начиная с максимальной и по последнюю включительно, увеличить на число *SrA* и просуммировать. Суммой заменить максимальную компоненту файла.

9. Ввести файл *F* , посчитать *<sup>k</sup>* – количество положительных компонент файла *F* , которые расположены на тех позициях, номера которых кратны трем. Далее все компоненты от *<sup>k</sup>* -й и до максимальной заменить единицами.

10. Сформировать файл *F* , компонентами которого являются действительные числа. Найти и распечатать сумму компонент файла, произведение отрицательных компонент файла и среднее арифметическое компонент файла. Эти три значения вписать в файл справа от его максимума. Файл вывести до и после преобразования.

11. Сформировать файл *F* . Определить сумму и произведение наибольшего и наименьшего из значений компонент. Заменить значением суммы первую и последнюю компоненты, а на значение произведения – увеличить каждую третью компоненту файла. Файл вывести до и после преобразования.

12. Ввести файл *F*1. Записать в файл *F*2 компоненты файла *F*1 в обратном порядке. В каждом из файлов элемент, стоящий справа от максимума продублировать значением этого максимума. Файлы вывести до и после преобразования. (При решении задачи вспомогательных массивов и файлов не использовать)

13. Ввести файлы *F*1 и *F*2 . Переписать с сохранением порядка следования компоненты файла *F*1 в файл *F*2 , а компоненты файла *F*2 в файл *F*1 . При решении допускается использование вспомогательного файла *H* . Файлы вывести до и после преобразования с возведением в квадрат их максимальных компонент.

14. Сформировать два файла целых чисел одинаковой длины *F*1 и *F*2 . Затем необходимо слить их в файл *F*3 таким образом, чтобы сначала шла компонента из *F*1 , потом из *F*2 и т. д. В файле *F*3 поменять местами минимальную и предпоследние компоненты. Файлы вывести до и после преобразования.

15. Сформировать  $\phi$ айл  $F$ целых чисел. Произвести «зеркалирование» файла, т.е. увеличение его длины в два раза методом добавления в конец собственных элементов в обратном порядке. В конец файла дописать произведение его нечётных и сумму чётных элементов. (При решении вспомогательных файлов и массивов не использовать)

16. Задан числовой файл *F* . Найти максимум среди компонент, расположенных на четных позициях файла и минимум среди компонент на нечётных позициях. Все нулевые компоненты заменить значением максимума, а значение минимума дописать в конце файла пять раз. Файл до и после преобразований распечатать.

17. Задан числовой файл *<sup>F</sup>* . Найти сумму компонент, стоящих между минимальной и максимальной. Заменить этой суммой все элементы из которых она сформирована (элементы между максимумом и минимумом). Файл вывести как до, так и после преобразования.

18. Дан целочисленный файл *F* . Все его отрицательные компоненты увеличить в два раза, положительные уменьшить в три раза, на место нулевых компонент записать их количество. Файл *F* распечатать как до, так и после преобразования.

19. Ввести файл *F* действительных чисел. Заменить в нем максимальный и минимальный компоненты на значение среднего арифметического всех положительных компонент файла. Выдать на печать файл до преобразования и после. В случае невозможности преобразования дать об этом сообщение.

20. Ввести файл целых положительных чисел *F*1 . Компоненты файла *F*1 , меньшие числа *SrA* (среднего арифметического его элементов), записать в файл F2. В файле F1 этим компонентам присвоить значение нуль. Выдать на печать файлы *F*1 и *F*2 как до, так и после преобразования.

21. Ввести с клавиатуры файл *F* действительных чисел. Компоненты файла, стоящие между наибольшим и наименьшим компонентом, переставить в обратном порядке. Выдать на печать исходный и преобразованный файл.

22. Ввести с клавиатуры файл *F* с числовыми компонентами и выдать его на печать. Определить среднее арифметическое компонентов файла и все компоненты, меньшие среднего арифметического, увеличить в два раза, а большие уменьшить в три раза. Преобразованный файл выдать на печать.

23. Ввести файл *F* целых чисел. Определить в нем первую компоненту, кратную пяти, и поменять её местами с минимальной по модулю компонентой в файле. Выдать на печать файл до преобразования и после. Если преобразование невозможно, то выдать об этом сообщение.

24. Ввести числовой файл *F* . Переставить в нём все компоненты, предшествующие минимальной в обратном порядке. Определить в изменённом файле на какой позиции находится максимум. Файл вывести как до, так и после преобразования.

25. Ввести числовой файл *F* , продублировать все компоненты файла, расположенные между максимумом и минимумом, дописав их в конец файла. Исходный файл, максимум, минимум и файл после преобразования вывести.

26. Ввести целочисленный файл *F* . Найти значение *k* – количество чётных элементов в файле, далее найти сумму последних *k* элементов. Полученным значением заменить каждую вторую компоненту файла. Вывести на экран файл как до, так и после преобразования.

27. Ввести с клавиатуры файл *F* действительных чисел и выдать его на печать. Определить среднее геометрическое положительных компонент файла, стоящих после третьей отрицательной компоненты, и записать его в конец файла. Выдать на печать файл после преобразования, значение вычисленного среднего геометрического или сообщение о невозможности преобразования.

28. Ввести числовой файл *F*. Если первая компонента файла положительна, то домножить все его компоненты на квадрат минимального элемента, если отрицательна, то домножить все компоненты на квадрат максимума. В случае нулевой первой компоненты максимум и минимум продублировать, записав их значения в конец файла. Файл до и после преобразования отпечатать.

29. В файле *F* заменить все нулевые компоненты значением суммы первой и последней компонент файла, все отрицательные компоненты уменьшить на значение суммы, а также найти среднее арифметическое положительных компонент, которым заменить сами положительные элементы. Файл вывести как до, так и после преобразования.

30. Ввести файл *F* действительных чисел и выдать его на печать. Поменять местами наибольший по модулю и первый компоненты файла. Преобразовать его, не создавая нового файла, разделив компоненты на абсолютное значение наибольшего по модулю компонента.

# **2. Обработка компонентных файлов и массивов**

Ниже приведен пример оформления лабораторной работы.

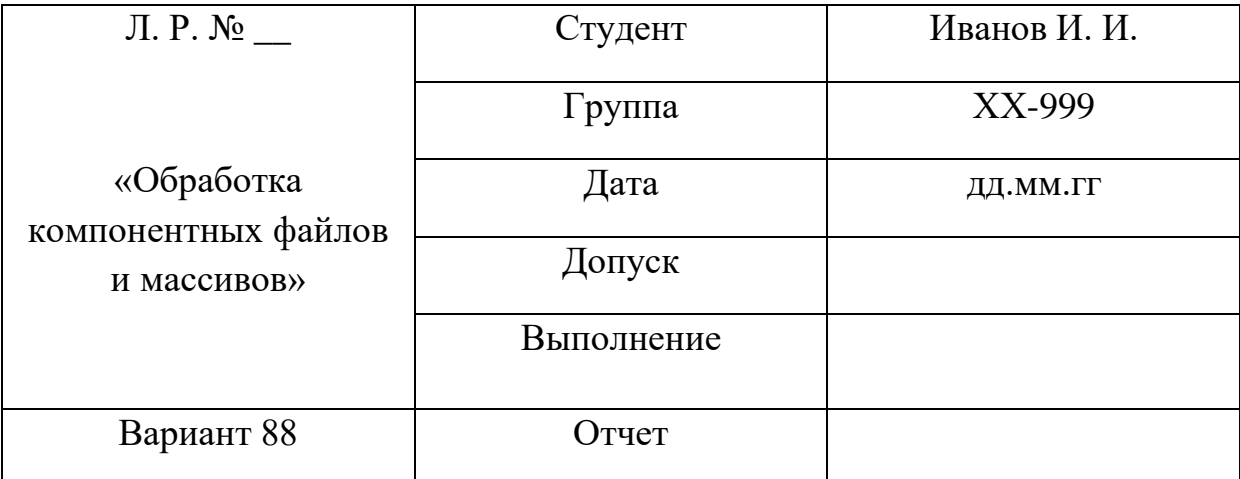

## **Условие задачи**

Ввести файл F, вывести его. Сформировать квадратную матрицу  $A1_{N1\times N1}$ максимально возможного размера из всех элементов левее максимума и матрицу A2<sub>2×3</sub> из положительных элементов правее максимума (если формирование невозможно, то сообщить об этом). Для вывода матриц использовать подпрограммы.

## **Тестовый пример**

## **Входные данные:**

### **введенный файл F:**

*1 2 3 4* 5 6 **100** *2 3 4 5* -3 -2 *4 3* 2

### **Выходные данные:**

Матрица **A1** после формирования:

- **1 2**
- **3 4**

Матрица **A2** после формирования**:**

 **2 3 4**

 **5 4 3**

**Блок-схема**

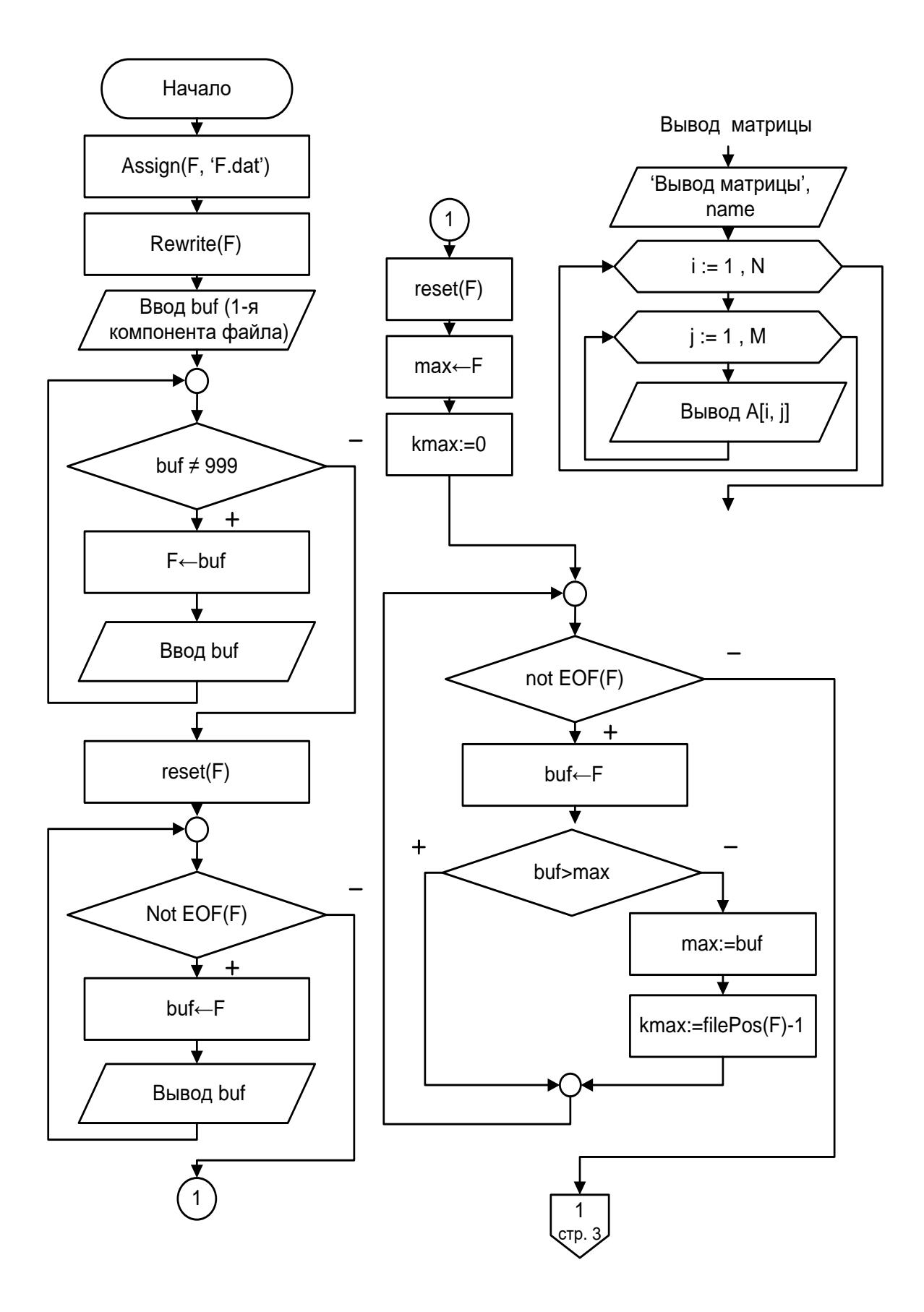

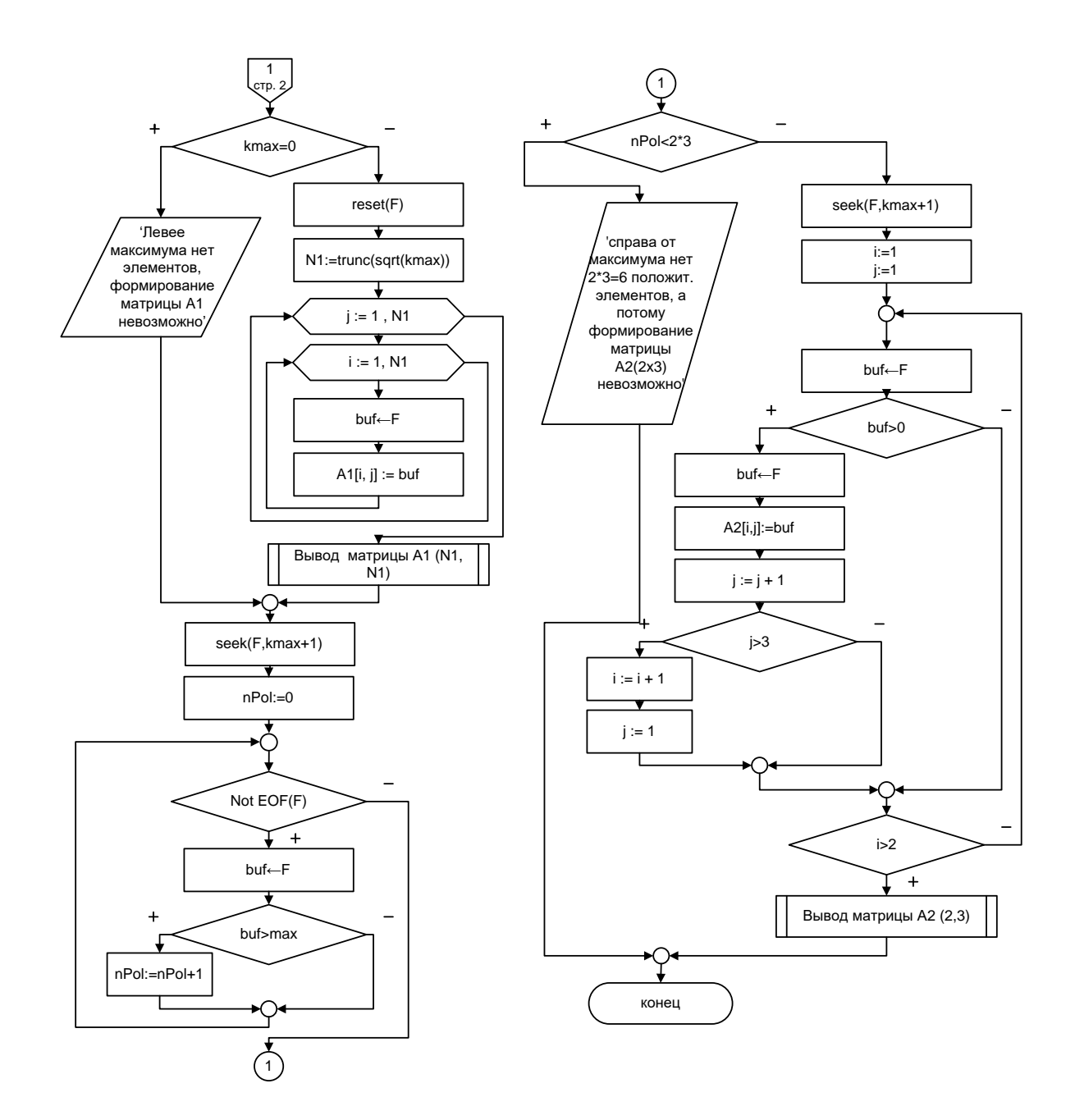

# **Листинг программы на Pascal**

program MaxMInExch; const L=10; type  $T2M = array[1.. L, 1..L]$  of integer; Thame = string[4]; var A1,A2: T2M; i,j,N1,kmax,nPol:byte; buf,max:integer; F: file of integer;

```
 begin
  // инициализация файла
 Assign(F,'F.dat');
  rewrite(F);
  writeLn('введите первую компоненту файла');
  readLn(buf);
  while buf<>999 do
   begin
    write(F,buf);
    writeLn('введите следующую компоненту:');
    readLn(buf);
   end;
  // вывод файла
  writeLn('введенный файл F:');
 reset(F); while not EOF(F) do
   begin
    read(F,buf);
    write(buf:4);
   end;
  writeLn;
  // поиск максимума
  reset(F);
  read(F,max);
  kmax:=0;
  while not EOF(F) do
   begin
    read(F,buf);
    if buf>max then
     begin
       max:=buf;
      kmax:=filePos(F)-1;
     end;
   end;
  if kmax=0 then
   writeLn('Левее максимума нет элементов, формирование матрицы A1 
невозможно')
```

```
 else
  begin
  reset(F); N1:=trunc(sqrt(kmax));
  for i:=1 to N1 do
   for j:=1 to N1 do
     begin
      read(f,buf);
      A1[i,j]:=buf;
     end;
   writeLn('Матрица А1 после формирования:');
 for i:=1 to N1 do
  begin
  for i=1 to N1 do
   write(A1[i,j]:4);
  writeLn;
  end;
  end;
 seek(F,kmax+1);
nPol:=0;
 while not EOF(F) do
  begin
   read(F,buf);
   if buf>0 then
    inc(nPol);
  end;
  if nPol<2*3 then
  begin
 writeLn('справа от максимума нет 2*3=6 пол. элементов,');
 writeLn('а потому формирование матрицы A2(2x3) невозможно');
  end
 else
  begin
   seek(F,kmax+1);
   i:=1;
  j:=1; repeat
```

```
read(F.buf);if buf > 0 then // если элемент > 0, то его в матрицу
    begin
      A2[i,j]:=but;inc(i);
      if i > 3 then
       begin
        inc(i);
        i:=1;
       end:
    end:
  until i>2:
  writeLn('Матрица А2 после формирования:');
for i:=1 to 2 do
 begin
  for i:=1 to 3 do
   write(A2[i,j]:4);
 writeLn:
 end;
 end:
close(F):
end.
```
Контрольные вопросы по теме «Обработка компонентных файлов и массивов».

1. Напиши фрагмент программы создания файла.

2. Напиши фрагмент программы вывода файла на печать.

3. Как установить указатель в конец файла?

4. Как удалить в файле компоненты, начиная с номера N?

5. Какая процедура используется для прямого доступа к компонентам файла?

6. Напишите фрагменты программ копирования элементов файла в одномерный массив, и наоборот.

**Варианты заданий по теме «Обработка компонентных файлов и массивов»**

1. Ввести целую квадратную матрицу  $A(N,N)$  ( $N \leq 10$ ). Из четных ее элементов сформировать файл F. Из файла F сформировать файл G, в который сначала записать сумму всех элементов файла F, затем максимальное значение файла F, затем все его компоненты в обратном порядке.

2. Создать файл F вещественных чисел. Получить вектор B, записывая в него каждую третью компоненту файла, читая файл с начала, и вектор А, читая файл с конца. Файл и полученные векторы распечатать.Задан числовой файл F. Определить произведение первых N ненулевых компонент файла и сумму последних N компонент. Сформировать из файла вектор В(10), в конец которого дописать сумму, а затем произведение. Вектор распечатать.

Если формирование вектора невозможно, то сделать об этом сообщение.

3. Ввести с клавиатуры квадратную матрицу X (M,M) (M<=10). Определить в ней максимальные элементы каждой строке и записать вычисленные значения в файл F1. Определить минимальную компоненту в файле F1. Выдать на печать матрицу X, файл F1, минимальную компоненту и ее номер.

4. Из компонент файла F1, введенного с клавиатуры, создать квадратную матрицу X максимально возможного размера. Определить в матрице X сумму элементов каждого столбца и записать вычисленные суммы в конец файла. Выдать на печать файл F1 до преобразования и после, а также матрицу X в виде таблицы.

5. Сформировать файл F целого типа. Найти S — сумму первых трех положительных компонент файла. Если S>10, то получить из файла одномерный массив A, записывая в него каждую вторую компоненту файла. Массив распечатать. Если S<=10, то каждую компоненту файла увеличить на величину S. Файл распечатать.

6. Сформировать матрицу  $A(N,M)$  (N<=10, M<=15). Получить из матрицы файл, записывая в него сначала строку, затем столбец, содержащие максимальный элемент матрицы. Файл распечатать.

7. Сформировать файл F целого типа. Из файла получить матрицу A(N,M). Начиная с 1-ой и по (N-1)-ую строки формировать, читая компоненты файла с начала, N-ую строку заполнить компонентами, читая файл с конца. Матрицу распечатать. Если матрицу сформировать нельзя, то сделать сообщение. Значения N, M вводятся с клавиатуры.

8. Создать файл F вещественных чисел. Сформировать из файла матрицу A(N,N), заполняя ее строками. Если для формирования матрицы не хватает компонент файла, то дописать числа 1,2,3,…n. Матрицу распечатать.

9. Создать числовой файл F. Найти сумму всех компонент и произведение отрицательных компонент файла. Получить из него два вектора: A и B. В вектор A последовательно записать положительные компоненты файла и в конец — полученную сумму, в вектор B записать сначала вычисленное произведение, а далее — отрицательные компоненты файла. Вектора A,B распечатать

10. В заданной целочисленной матрице  $A(N,M)$   $(N<=10, M<=15)$ строки, не содержащие ни одного нуля, переписать последовательно в файл F. Если файл не сформирован, сделать текстовое сообщение.

11. Дана матрица  $A(N,N)$  (N<=10, M<=15), получить файл F, записывая в него минимальные элементы каждого столбца, в конец файла записать последний элемент 2ой строки и первый элемент последней строки. В файле вычислить сумму каждой второй компоненты и записать ее на место  $2^{\frac{0}{n}}$  компоненты. Файл распечатать.

12. Элементы файла F поместить на главную и побочную диагональ матрицы  $D(N,N)$   $(N<=10)$ . Отрицательные элементы полученного массива дописать в файл F. Файл и матрицу вывести на экран.

13. Создать числовой файл F1. Из положительных компонент файла F1 получить квадратную матрицу A(N,N) возможного размера. В конец файла записать сумму элементов главной и побочной диагонали. Файл и матрицу напечатать.

14. Сформировать матрицу  $C(N,N)$   $(N<=10)$ . Строки с отрицательным элементом на главной диагонали последовательно записать в файл F1. В конец файла F1 дописать сумму первой и последней компонент, а затем  $1^{\circ \underline{\text{m}}}$  и последний элемент матрицы С. Файл F1 распечатать.

15. Ввести целую квадратную матрицу А(N,N) (N<=10). Из положительных ее элементов сформировать файл f, причем формирование файла вести, рассматривая матрицу по столбцам. После записи столбца матрицы дописывать в файл количество положительных элементов в столбце и среднее арифметическое их значение. Файл F распечатать.

16. Сформировать матрицу  $A(N,N)$   $(N \le 10)$  вещественного типа. Найти суммы элементов главной и побочной диагоналей. Записать в файл F1 сначала элементы диагонали, имеющей большее значение суммы, а затем элементы последней строки матрицы. В файле F1 каждую вторую компоненту, начиная с середины файла, уменьшить вдвое. Файл F1 распечатать.

17. Дана матрица  $X(N,M)$  (N<=10, M<=15). Строки матрицы, которые начинаются с положительного элемента, последовательно писать в файл F1. В конец файла дописать сумму максимальной и минимальной компоненты файла, а также первый и последний элементы матрицы. Файл F1 распечатать.

18. Ввести две матрицы  $A(N,N)$ ,  $B(K,K)$   $(N\leq10, K\leq15)$ . Матрицу с наименьшим минимальным элементом записать в файл F1. Запись выполнять по строкам. В конец файла записать минимальный элемент оставшейся матрицы. В файле вычислить среднее арифметическое всех компонент. Файл, среднее арифметическое напечатать.

19. Сформировать квадратную матрицу A(M,M) (M<=15). Создать файл F, записывая в него последовательно строки с отрицательным элементом на главной диагонали. Если файл не сформирован, то сделать сообщение. Если файл сформирован, то удалить из файла l-ую компоненту и распечатать.

20. Сформировать файл *F* целого типа, вывести его. Определить в нем  $k_1$ – количество чётных и  $k_2$ – количество нечётных компонент. Если  $k_1 > k_2$ , то сформировать квадратную матрицу  $A_{N \times N}$  максимально возможного размера из первых  $k_1$  компонент, а в противном случае из первых 2 *k* компонент файла.

21. Сформировать файл *F* целого типа, вывести его. Найти *<sup>P</sup>* – произведение первых *k* компонент ( *<sup>k</sup>* – количество кратных трём компонент файла). Из компонент файла *F* сформировать матрицу  $A_{3\times 4}$ , читая файл с начала, если  $k$  чётно и матрицу  $A_{4\times 3}$ , если  $k$  нечётно. Если матрицу создать невозможно, сделать сообщение.

22. Сформировать файл *F* целого типа, вывести его. Найти сумму последних *k* компонент файла ( *<sup>k</sup>* – количество элементов между максимумом и минимумом файла). Компоненты первой половины файла переписать в вектор *B*1 , а отрицательные компоненты второй половины в вектор *<sup>B</sup>*<sup>2</sup> .

23. Сформировать матрицу  $Al_{N1 \times M1}$ , вывести её. Получить файл *F* , записывая в него элементы нечетных строк матрицы. В файле *F* вычислить S – сумму отрицательных компонент. Если сумма окажется четной, то из элементов файла сформировать квадратную матрицу  $A2_{_{N2\times N2}}$ максимально возможного размера.

24. Сформировать матрицу  $AI_{N1 \times M1}$ , вывести её. Получить файл *F*1 , записывая в него элементы нечетных столбцов матрицы и файл *<sup>F</sup>*<sup>2</sup> , записывая элементы чётных. В матрице угловые элементы заменить произведением максимума первого файла и минимума второго. Ввести целую квадратную матрицу  $A_{N\times N}^{\phantom N},$  вывести ее. Из положительных элементов матрицы сформировать файл *F* , который вывести. Далее из файла *F* сформировать файл *G* , в который сначала записать сумму всех элементов файла  $F$  , затем максимальное значение файла  $F$  ,

затем все его компоненты в обратном порядке.

25. Создать файл *F* вещественных чисел. Получить вектор *<sup>B</sup>* , записывая в него каждую третью компоненту файла, читая файл с начала, и вектор *A* , читая файл с конца. Файл и полученные векторы распечатать.

26. Ввести с клавиатуры квадратную матрицу  $A_{N \times N}$ , вывести её. Создать файлы *F* и *G* следующим образом: в файл *G* сначала записать элементы главной диагонали, затем побочной, в файл *G* по строкам вписать элементы матрицы, исключая диагональные. В конец файлов приписать удвоенную сумму всех элементов матрицы.

27. Ввести с клавиатуры квадратную матрицу  $A_{N \times N}$ , вывести её. Определить в матрице максимальные элементы каждой строки и записать их значения в файл *F* . Определить минимальную компоненту в файле *<sup>F</sup>* , которую утроить.

28. Из компонент файла *F* , введенного с клавиатуры, создать квадратную матрицу  $A_{N\times N}^{\phantom N}$  максимально возможного размера. Определить в матрице сумму элементов каждого столбца и записать вычисленные суммы в конец файла. Выдать файл *F* до преобразования и после, а также матрицу в виде таблицы.

29. Сформировать матрицу В (M,M) (M<=15). Создать файл F, записывая в него последовательно столбцы с четным элементом на побочной диагонали. Если файл не сформирован, то сделать сообщение. Если файл сформирован, то удалить из файла макимальную компоненту и распечатать.

30. Ввести с клавиатуры матрицу  $A_{N \times N}$ , вывести её. Определить в матрице сумму отрицательных элементов каждой строки и записать их значения в файл *F* . Определить минимальную компоненту в файле *<sup>F</sup>* , которую записать вместо макимальной компоненты файла и матрицы.

# 3. Построение подпрограмм

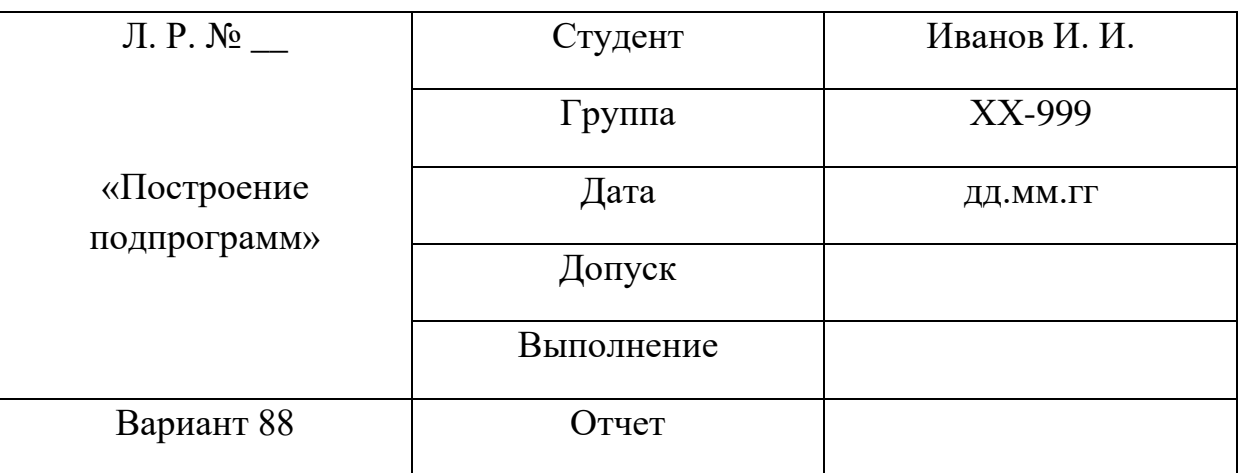

Ниже приведен пример оформления лабораторной работы.

#### Условие залачи

Ввести двумерные массивы  $X1(N1, N1)$ ,  $X2(N2, N2)$ ,  $X3(N3, N3)$ . Найти наименьший из максимумов этих массивов. Значением найденного минимального максимума заменить элементы побочных диагоналей всех матриц. Далее переписать в одномерный массив У главную диагональ той матрицы, в которой максимум окажется наибольшим (при решении реализовать процедуры ввода и вывода массивов: Vvod2m(A, N, Name), Vivod $2m(A, N, Name)$ , Vivod1m(A, N, Name); Form(A, B, N) – npouedypy формирования из двумерного массива  $A$  одномерного массива  $B$ ; **Zamena** $(A, N, Chislo)$  – замена побочной диагонали значением Chislo; и функцию **Maximum(A,N,M): <mun матрицы>** - максимум в матрице; а также функцию  $min(x, y)$ : <mun матрицы> – минимум из пары чисел  $x, y$ )

# Тестовые примеры Входные данные:

 $N1 = 2$ 

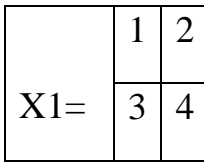

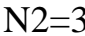

 $N3=3$ 

 $-9$ 

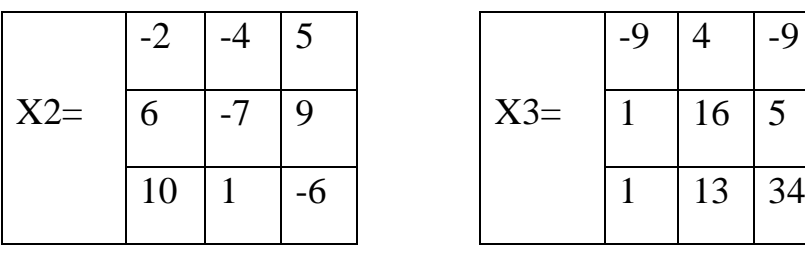

Максимум в X1 = 4; Максимум в X2 = 10; Максимум в X3 = 34.

Наименьший из этих максимумов в массивеХ1, он равен 4.

## **Выходные данные № 1**

Результаты преобразования массивов путем замены значением найденного минимального максимума элементов побочных диагоналей всех матриц:

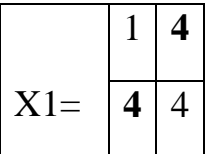

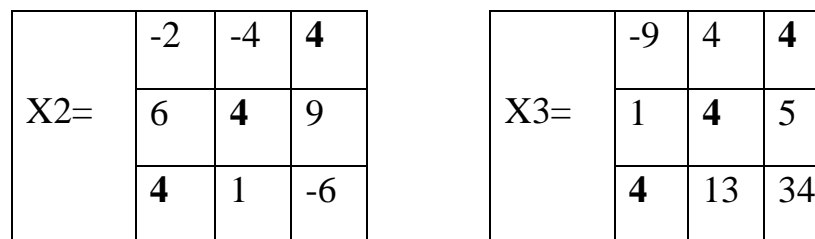

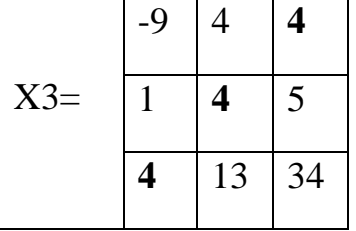

## **Следующий шаг решения:**

Наибольший из этих максимумов в массиве Х3, он равен 34.

# Выходные данные № 2

Формирование одномерного массива У путем записи главной диагонали матрицы ХЗ.

 $Y = -9434$ 

Блок-схема

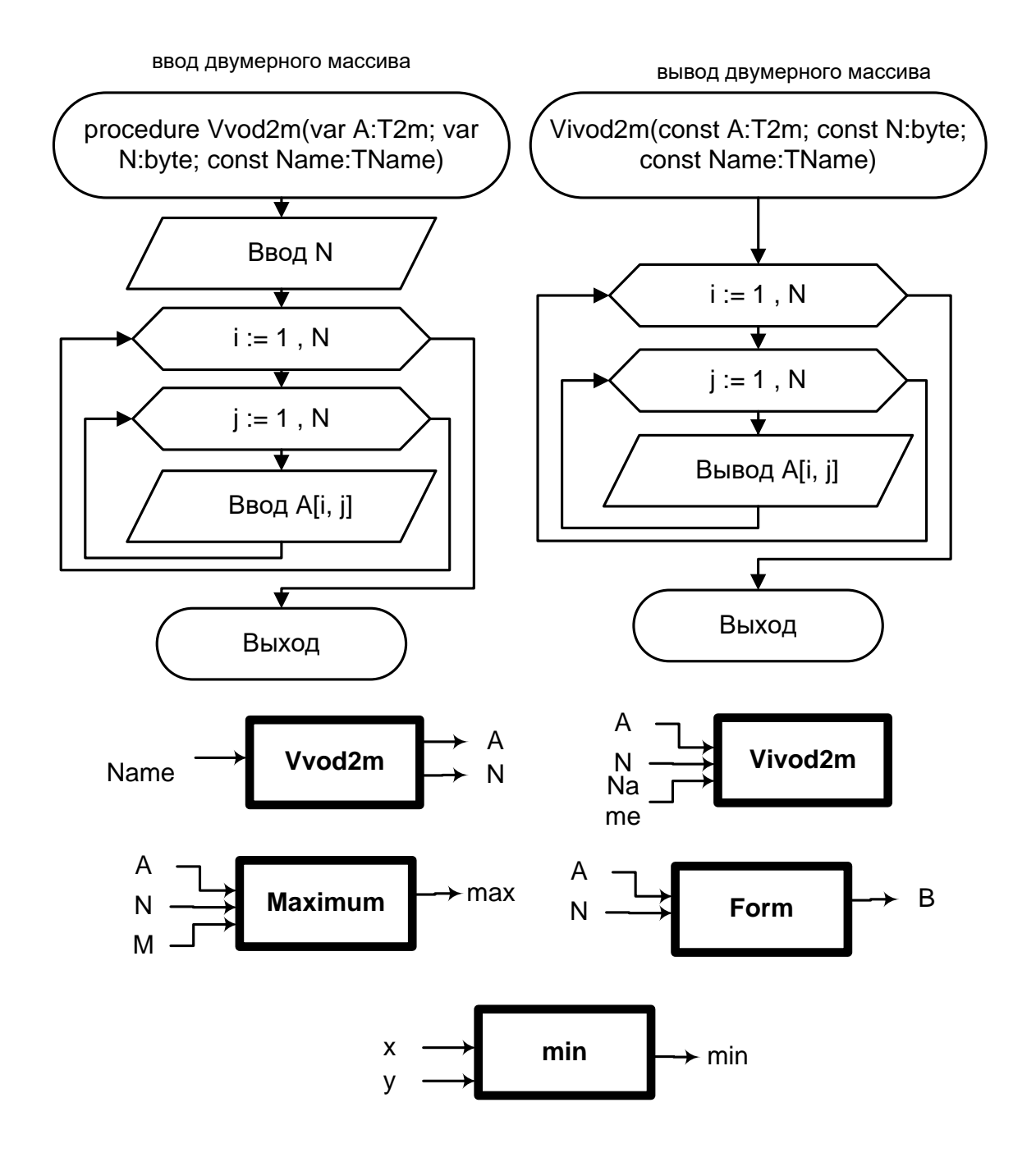

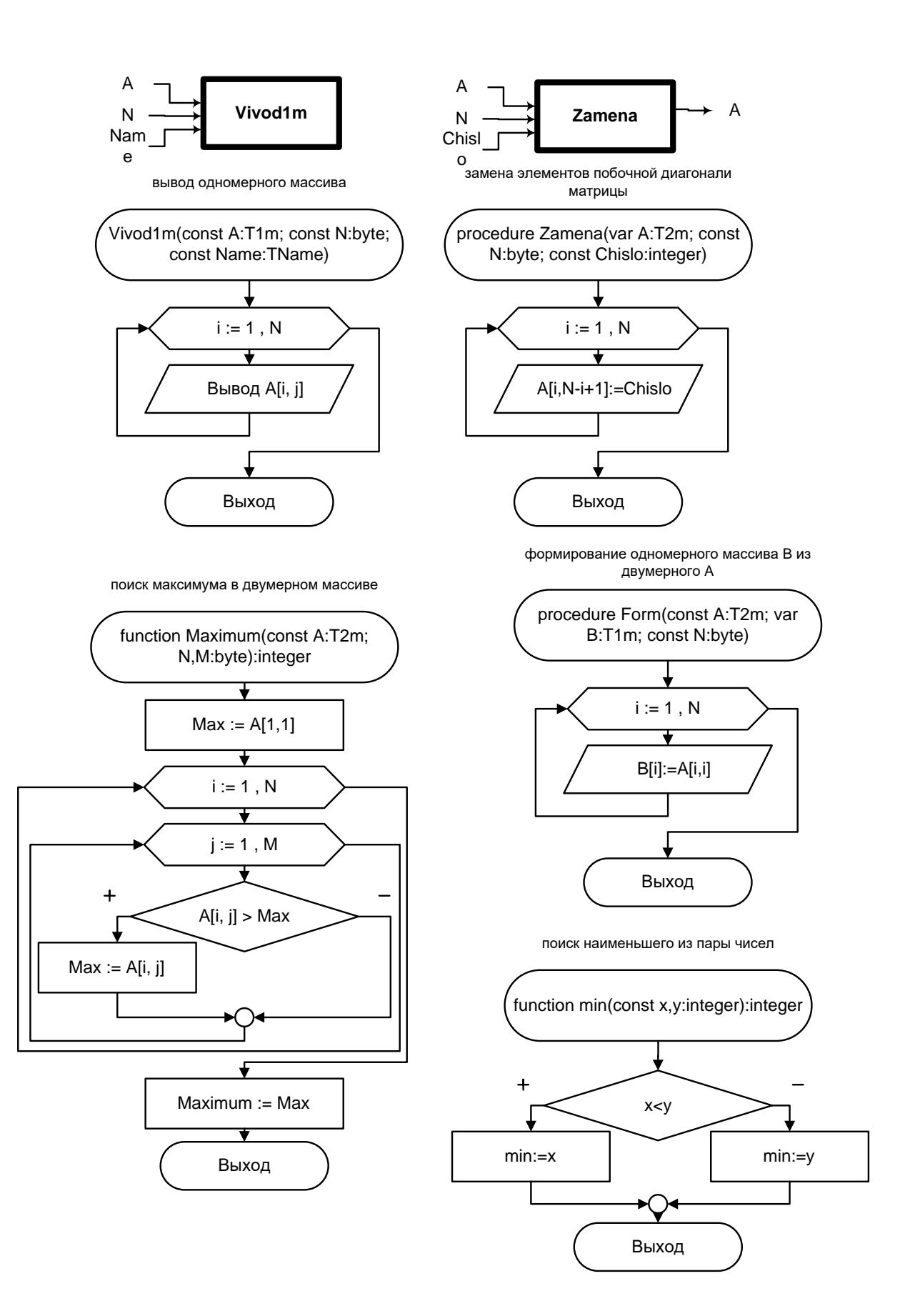

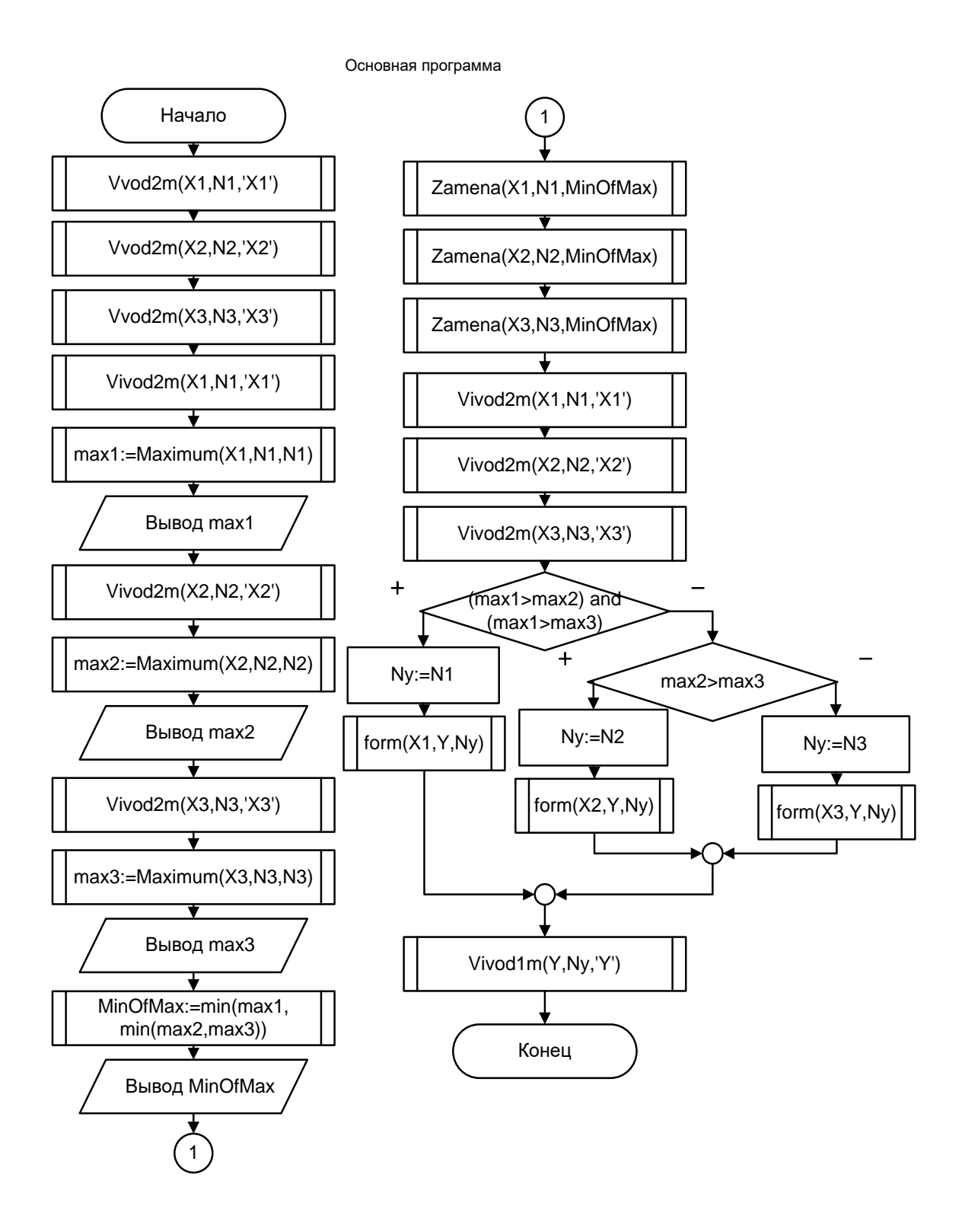

# **Листинг программы на Pascal**

```
program Z19;
const MaxRazm = 10;
type T1m=array[1..sqr(MaxRazm)] of integer;
   T2m=array[1..MaxRazm,1..MaxRazm] of integer;
   TName=string[5];
var X1,X2,X3:T2m;
   Y:T1m;
   N1,N2,N3,Ny:byte;
   max1,max2,max3,MinOfMax,MaxOfMax:integer;
// ввод двумерного массива
procedure Vvod2m(var A:T2m; var N:byte; const Name:TName);
var i,j:byte;
begin
  writeLn('вводите массив ', Name,':');
 write('размерность массива N=');
  readLn(N);
 for i:=1 to N do
  for i=1 to N do
    begin
    write(Name,'[',i',',j'] =);
    readLn(A[i,j]); end;
end;
// вывод двумерного массива
procedure Vivod2m(const A:T2m; const N:byte; const Name:TName);
var i,j:byte;
begin
  writeLn('выводим массив ', Name,':');
  for i:=1 to N do
   begin
   for j:=1 to N do
    write(A[i,j]:5);
    writeLn;
   end;
end;
// поиск максимума в двумерном массиве
```

```
function Maximum(const A:T2m; N,M:byte):integer;
     var max:integer;
        i,j:byte;
     begin
      max:=A[1,1];for i:=1 to N do
       for j:=1 to M do
        if A[i,j] > max then
         max:=A[i,j];
       Maximum:=max;
     end;
    // поиск наименьшего из пары чисел
    function min(const x,y:integer):integer;
     begin
      if x<y then
        min:=x
       else
        min:=y;
     end;
    // замена элементов побочной диагонали матрицы
     procedure Zamena(var A:T2m; const N:byte; 
const Chislo:integer);
     var i:byte;
    begin
     for i:=1 to N do
       A[i,N-i+1]:=Chislo;end;
    // формирование одномерного массива B из матрицы A
    procedure Form(const A:T2m; var B:T1m; const N:byte);
     var i:byte;
     begin
      for i:=1 to N do
       B[i]:=A[i,i];end;
    // вывод одномерного массива
    procedure Vivod1m(const A:T1m; const N:byte; const Name:TName);
     var i:byte;
```

```
begin
 writeLn('Выводим одномерный массив ', Name,':');
for i:=1 to N do
  write(A[i]:5);
  writeLn;
end;
begin
 // вводим массивы
  Vvod2m(X1,N1,'X1');
  Vvod2m(X2,N2,'X2');
 Vvod2m(X3,N3,'X3');
 // выводим массивы до преобразования
 // ищем максимумы в массивах
  Vivod2m(X1,N1,'X1');
max1:=Maximum(X1,N1,N1);writeLn('max1=',max1);
  Vivod2m(X2,N2,'X2');
 max2:=Maximum(X2,N2,N2);
 writeLn('max2=',max2);
  Vivod2m(X3,N3,'X3');
 max3:=Maximum(X3,N3,N3);
 writeLn('max3=',max3);
 // ищем минимальный максимум
 MinOfMax:=min(max1,min(max2,max3));
  writeLn('минимальный максимум равен ',MinOfMax);
 // заменяем побочные диагонали в матрицах
 Zamena(X1,N1,MinOfMax);
 Zamena(X2,N2,MinOfMax);
 Zamena(X3,N3,MinOfMax);
 // выводим матрицы после замены
  Vivod2m(X1,N1,'X1');
  Vivod2m(X2,N2,'X2');
  Vivod2m(X3,N3,'X3');
 // формирование одномерного массива
if (max1>max2) and (max1>max3) then
   begin
   Ny:=N1;
```

```
form(X1,Y,Ny); end
 else
   if max2>max3 then
    begin
   Ny:=N2;form(X2,Y,Ny); end
   else
    begin
    Ny:=N3;form(X3,Y,Ny); end;
 // выводим одномерный массив
 Vivod1m(Y,Ny,'Y');
end.
```
**Дополнительные сведения для выполнения работы «**Построение подпрограмм».

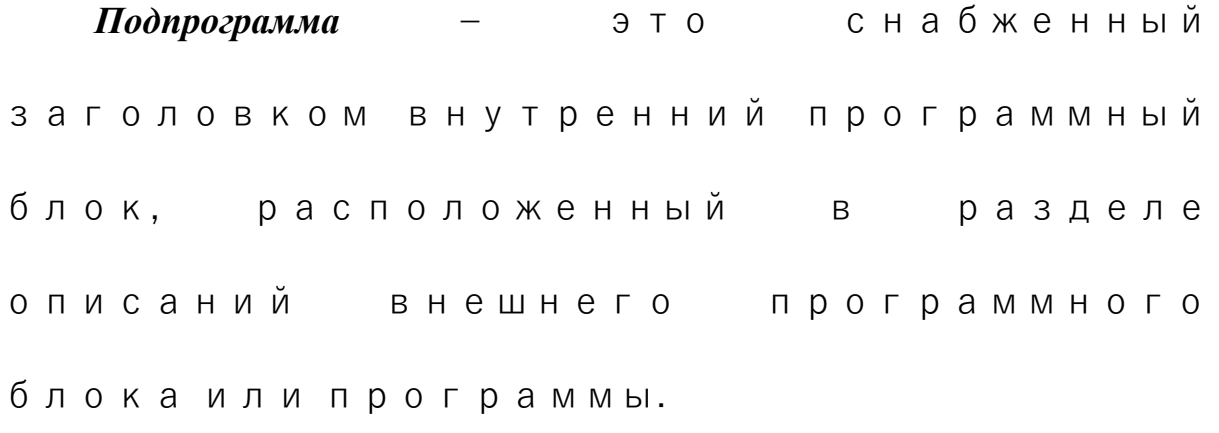

Подпрограммы делятся на

### **процедуры** и **функции**.

*Функция* – подпрограмма языка *Pascal*, реализующая некоторый алгоритм,

результатом которого является формирование некоторого единственного значения. Обращение к происходит через ее функции  $M$   $M$   $R$ . Функция всегда возвращает, как минимум, один параметр, через свое имя, например, function sin(x:real):real.

Процедура - подпрограмма языка Pascal, предназначенная для формирования нескольких значений и/или выполнения некоторых действий не связанных напрямую с изменением значений параметров. Заголовок выглядит следующим образом: *procedure имя процедуры* (список формальных параметров).

Подпрограммы описываются в разделе описаний программы до исполняемой части с любом порядке, а вызыются в исполняемой части программы (в разделе операторов) в строго опредленном порядке.

Идентификаторы, описанные  $\bf{B}$ подпрограмме, являются локальными для нее, т.е. работа с ними возможна только внутри этой подпрограммы и внутри вложенных в нее блоков.

Имена, описанные в модулях более высокого уровня, являются глобальными для всех своих подчиненных. Эти имена могут быть использованы в любом модуле стоящем ниже на иерархической лестнице, а также в исполнительной части самого модуля.

Для того чтобы подпрограмма могла быть использована многократно для разных наборов входных и выходных параметров, используют наборы формальных и фактических параметров.

Формальные  $\boldsymbol{n}$ араметры — это локальные переменные, необходимые для описания алгоритма подпрограммы, они описываются в ее заголовке и используются в собственном разделе операторов.

Формальные параметры указываются в скобках справа от названия подпрограммы *при ее описании*. Потому описание формальных параметров происходит только один раз.

*Фактические параметры* – это набор данных, в обработке которых и заключается предназначение алгоритма. В момент вызова формальные параметры заменяются фактическими во всей подпрограмме. Фактические параметры – все то, что указывается в скобках справа от названия процедуры или функции *при ее вызове*. Фактические параметры у подпрограммы могут меняться при каждом вызове, а формальные нет.

Формальные и фактические параметры должны совпадать:

- *по количеству*, т.е. количество заявленных и реально используемых переменных должно совпадать;
- *по типу*, т.е. тип заявленных и реально используемых переменных должен совпадать;
- *по порядку следования*, т.е. переменные в описании подпрограммы и при ее вызове должны быть перечислены в одинаковом порядке.

• *по способу передачи*, т.е. статус параметров в главной программе должен быть совместимым с заявленным статусом параметров подпрограммы.

**Фомальные** параметры делятся на:

- *параметры- константы*  параметры, переданные по ссылке без права их изменения. Параметры-константы используются, когда передаются входные данные, являющиеся сложными структурированными переменными (например, массивы). При таком способе передачи изменение формального параметра запрещено, если переданный параметр будет изменяться, компилятор выдаст ошибку;
- *параметры-переменные*  параметры, переданные по ссылке с правом их изменения. Параметры-переменные используются для передачи выходных значений процедур. При изменении параметров-

переменных изменяется соответствующий фактический параметр, таким образом, изменения сохранятся и после завершения работы подпрограммы. Для использования этого способа передачи, в списке формальных параметров перед параметром- переменной ставится префикс var. Следует отметить, что переменная типа *file* всегда описывается как параметр-переменная.

При передаче структурированных типов (файлов, массивов, записей и т.д.) необходимо создавать новый тип в разделе описаний типов type.

#### Контрольные вопросы по теме «Потроение подпрограмм».

1. Назовите преимущетва использования подпрограмм.

2. Чем подпрограмм-процедура отличается от подпрограммыфункции?

3. Назовите назначение формальных и фактических параметров. Где они располагаются?

4. Назовите критерии соответствия формальных и фактических параметров. Должны ли они совпадать по идентификаторам?

5. Что такое и шде описываются локальные и глобальные параметры?

6. Чем параметры-константы отличаются **OT** параметровпеременных?

#### Варианты заданий по теме «Построение подпрограмм»

#### Обработка массивов с использованием подпрограмм

Ввести одномерные массивы  $X1_{N1}$ ,  $X2_{N2}$  и  $X3_{N3}$ . Заменить в 1. каждом из них максимальный элемент средним арифметическим положительных элементов (если оно существует) соответствующего массива. Вывести массивы до преобразования и после. (При решении реализовать процедуры ввода и вывода массивов Vvod1m(A,N,Name) и Vivod1m(A,N,Name), а также функции IndMax(A,N):byte – поиск индекса максимума и  $SrAPol(A, N):real$  – поиск среднего арифметического положительных элементов (равно нулю, если положительных нет))

Ввести матрицы  $X_{N \times Mx}$  и  $Y_{N \times My}$ . В матрицах найти максимумы, 2. вывести. Преобразовать каждую матрицу, уменьшив eë которые положительные элементы на значение максимума другой матрицы. Исходные и преобразованные матрицы вывести на экран. (При решении реализовать процедуры ввода и вывода массивов: Vvod2m(A,N,M,Name),  $Vivod2m(A,N,M,Name)$  $\boldsymbol{u}$  $Zamena(A,N,M,Vichet)$ уменьшение  $\frac{1}{2}$ положительных элементов матрицы на величину Vichet, а также  $\phi$ ункцию **Maximum(A,N,M):<mun массива>** – поиск максимума)

 $\overline{3}$ . Ввести одномерные массивы  $X1_{N1}$ ,  $X2_{N2}$  и  $X3_{N3}$ . Определить в каждом из них среднее арифметическое отрицательных элементов. Если среднее арифметическое отрицательных существует, то поместить его в ячейки соответствующего массива. Вывести чётные массивы до преобразования и после. (При решении реализовать процедуры ввода и вывода массивов  $VvodIm(A, N, Name)$  и  $VivodIm(A, N, Name)$ , функцию  $SrArOtr(A,N):real$  – поиск среднего арифметического отрицательных, нет которая равна нулю  $ecnu$ отрицательных npouedypy  $\mathcal{U}$ **ZamenaChet**(A,N,Chislo) – замена чётных ячеек значением Chislo)

Ввести квадратные матрицы  $X1_{N1\times N1}$ ,  $X2_{N2\times N2}$  и  $X3_{N3\times N3}$ .  $\overline{4}$ . Найти минимальное из 3-х чисел:  $Tr1$ ,  $Tr2$ ,  $Tr3$ , каждое из которых является следом соответствующей матрицы (суммой диагональных

элементов). В матрицах поменять местами первую строку и побочную диагональ. Матрицы вывести до и после преобразования. (*При решении реализовать процедуры ввода и вывода массивов: Vvod2m(A,N,Name), Vivod2m(A,N,Name), а также функции Trace(A,N):<тип массива> – поиск следа и Min(p, q):<тип массива> – минимум среди двух чисел; Zamena(A,N) – замена первой строки и побочной диагонали в матрице*)

5. Ввести двумерные массивы  $X1_{N1 \times M1}$  и  $X2_{N2 \times M2}$ . Найти наибольший элемент в каждом из массивов. В каждой матрице записать в строку, содержащую этот элемент нули, исключая сам максимальный элемент. Вывести на экран матрицы до преобразования и после. (*При решении реализовать процедуры ввода и вывода массивов: Vvod2m(A,N,M,Name), Vivod2m(A,N,M,Name) и ZamenaStr(A,Iz,M,Jz) – замена нулями элементов строки Iz, кроме элемента расположенного в столбце Jz; а также процедуру Maximum(A,N,M,Imax,Jmax) – поиск координат максимума*)

6. Ввести одномерные массивы  $X1_{N1}$ ,  $X2_{N2}$  и  $X3_{N3}$ . Разделить каждый из элементов на максимальный элемент среди отрицательных элементов соответствующего массива. Массивы вывести на экран до и после преобразования (или сообщение о невозможности преобразования). (*При решении реализовать процедуры ввода и вывода массивов: Vvod1m(A,N,Name) и Vivod1m(A,N,Name); функцию MaxOtr(A,N):<тип массива> – максимум среди отрицательных, которая равна нулю если отрицательных нет; и процедуру Delenie(A,N,Chislo) – деление элементов массива на Chislo*)

7. Ввести двумерные массивы  $X1_{N1 \times N1}$ ,  $X2_{N2 \times N2}$ . Заменить в каждом массиве элементы главной диагонали на произведение положительных элементов противоположной матрицы. Матрицы вывести на экран до и после преобразования (если преобразование невозможно, то

сообщение). (При решении реализовать вывести соответствующее вывода массивов:  $Vvod2m(A.N.Name)$ . проиедуры ввода  $\mathcal{U}$ Vivod2m(A,N,Name), а также функцию PrPol(A,N):<mun массива> – поиск произведения положительных (равна нулю при их отсутствии) и процедуру **ZamenaDiag(A,N,Chislo)** – замена диагонали значением Chislo)

8. Ввести двумерные массивы  $X1_{N\times M1}$ ,  $X2_{N\times M2}$ . Переписать матрицы, строки содержашей минимальный элемент. элементы соответственно, в одномерные массивы  $Y1_{M1}$  и  $Y2_{M2}$ . Обе матрицы и массивы вывести на экран. (При решении реализовать процедуры ввода и  $Vvod2m(A,N,M,Name)$ ,  $Vivod2m(A,N,M,Name)$ , вывода массивов: VivodIm(A,N,Name), а также функцию IndMin(A,N,M):byte - индекс строки, содержащей минимум и процедуру FormFromStr(A,B,M,Str) – перепись из  $A \, \epsilon \, B$  строки Str)

9. Ввести одномерные массивы  $X1_{N}$ ,  $X2_{N}$ . Определить новый вектор-массив  $X3_N$  как:  $X3 = X1^* + X2^*$ , где знак «\*» означает, что все компоненты этого вектора получены из исходного путём его деления на максимальную компоненту (производится нормировка). (При решении реализовать процедуры ввода и вывода массивов: Vvod1m(A,N,Name) и Vivod1m(A,N,Name);  $\phi$ ункцию MaxOtr(A,N):<mun Maccusa> – максимум массива; процедуру **Delenie**(A,N,Chislo) – деление элементов массива на значение Chislo; процедуру Form(A1,A2,A3,N) – формирование третьего массива из пары исходных)

 $10.$ Если Ввести двумерные  $X1_{N1 \times M1}$ ,  $X2_{N2 \times M2}$ . массивы максимальный элемент массива X1 больше максимального элемента массива  $X2$ , то заменить им – все отрицательные элементы обоих матриц. В противном случае - все положительные элементы. Массивы до и после преобразования вывести на экран. (При решении реализовать процедуры ввода и вывода массивов: Vvod2m(A,N,M,Name), Vivod2m(A,N,M,Name), а

также функцию **Maximum(A,N,M):<mun массива>** – максимум массива и процедуры **ZamenaPol(A,N,M,Chislo)**, **ZamenaOtr(A,N,M,Chislo)** – замена, соответственно, положительных и отрицательных элементов значением  $Chislo)$ 

Ввести двумерные массивы  $X1_{N1 \times M1}$ ,  $X2_{N2 \times M2}$ . Переписать 11. элементы столбцов обоих матриц, содержащих максимальные элементы в своих матрицах в одномерный массив  $Y_{N1+N2}$ . Обе матрицы и массив  $Y$ вывести на экран. (При решении реализовать процедуры ввода и вывода  $Vvod2m(A,N,M,Name),$  $Vivod2m(A,N,M,Name),$ массивов: Vivod1m(A,N,Name), а также функцию IndMin(A,N,M):byte - индекс содержашего столбиа. минимум npouedvpy  $\mathcal{U}$ **Form(A1,A2,B,N1,N2,Stlb1,Str2)** – перепись из A1, A2 в одномерный массив  $B$  *cmonoupos Stlb1*, *Stlb2*)

12. Ввести двумерные массивы  $X1_{N1\times N1}$ ,  $X2_{N2\times N2}$ ,  $X3_{N3\times N3}$ . Заменить в них элементы побочной лиагонали на произвеление положительных и кратных 3 элементов соответствующей матрицы. Исходные и преобразованные матрицы вывести на экран (или сообщение о невозможности преобразования). (При решении реализовать процедуры  $\alpha$ ввода и вывода массивов: Vvod2m(A,N,Name), Vivod2m(A,N,Name);  $\phi$ ункцию **PrKr3Pol(A,N):integer** – поиск произведения положительных и кратных трём (если произведение не существует, то функция равна  $HYJHO$ ); процедуру **ZamenaDiag(A,N,Chislo)** – замена побочной диагонали значением Chislo)

Ввести двумерные массивы  $X1_{N\times M1}$ ,  $X2_{N\times M2}$ . В этих массивах 13. найти минимальные элементы. Преобразовать каждую матрицу, увеличив её отрицательные элементы на значение минимального по модулю элемента другой матрицы. Исходные и преобразованные матрицы вывести на экран. (При решении реализовать процедуры ввода и вывода массивов:

 $Vvod2m(A,N,M,Name)$ ,  $Vivod2m(A,N,M,Name)$ ; a также функцию **MinimumMod(A,N,M):<mun матрицы>** - поиск минимального по модулю элемента; процедуру **ZamenaOtr(A,N,M,Chislo)** – увеличение элементов матрицы на значение Chislo)

14. Ввести двумерные массивы  $X1_{N1\times N1}$ ,  $X2_{N2\times N2}$ ,  $X3_{N3\times N3}$ . В найти среднее арифметическое положительных массиве каждом элементов. Преобразовать каждый из массивов по правилу: деление элементов 1-го столбца на сумму положительных элементов 1-ой строки, элементы, 2-го столбца на сумму положительных элементов 2-ой строки и т.д. (При решении реализовать процедуры ввода и вывода массивов:  $Vvod2m(A,N,Name)$ ,  $Vivod2m(A,N,Name)$ ;  $\mathfrak{a}$ также npouedypy **Modification** $(A, N)$  – деление столбцов на суммы строк; и функцию  $SrAPol(A,N):real$  – поиск среднего арифметического положительных элементов (равно нулю, если положительных нет))

Ввести двумерные массивы  $X1_{N\times N}$ ,  $X2_{N\times N}$ . Получить массивы 15.  $X3_{N \times N}$ ,  $X4_{N \times N}$ , элементы которых вычисляются  $\overline{10}$ формулам  $X3[i, j] := X1[i, j] + X2[i, j],$   $X4[i, j] := X2[i, j] + X3[i, j].$ Вывести **BCC** вышеупомянутые массивы вместе со значением соответствующего элементов главной диагонали. максимума среди  $($  $\Box$ pu peшении реализовать процедуры ввода и вывода массивов: Vvod2m(A,N,Name),  $Vivod2m(A,N,Name)$ :  $\overline{a}$ также npouedypy  $Summ(A, Ax, Av, N)$ суммирование матрии Ах, Ау с сохранением результата в А; и функцию **MaxDiag(A,N):<mun** массива> - максимум среди элементов главной диагонали)

16. Ввести двумерные массивы  $X1_{N\times M}$ ,  $X2_{N\times M}$ ,  $X3_{N\times M}$ . Получить массив  $X4_{N\times M}$  по формуле  $X4[i, j] := \max(X1[i, j], X2[i, j], X3[i, j])$  и  $\phi$ ормуле  $X 5[i, j] := \max(X1[i, j], X2[i, j], X4[i, j]).$ **Bce**  $X5_{N\times M}$  $\Pi$ <sup>o</sup> вышеупомянутые массивы вывести. (При решении реализовать процедуры

ввода и вывода массивов: Vvod2m(A,N,M,Name), Vivod2m(A,N,M,Name); а также процедуру  $Sozd(A, Ax, Ay, Az, N, M)$  – создание матрицы A, на основе  $Ax, Ay, Az$ ; и функцию  $Max(p,q)$ :<mun массива> – максимум среди пары элементов)

17. Ввести двумерные массивы  $X1_{N\times M1}$ ,  $X2_{N\times M2}$ ,  $X3_{N\times M3}$ . Для этих матриц найти *MinOfMin* - минимум среди минимальных элементов и  $MinOfMax$  – минимум среди максимальных элементов, которым заменить нулевые элементы в каждом массиве. Вывести массивы до и после замены. (При решении реализовать процедуры ввода и вывода массивов:  $Vvod2m(A,N,M,Name)$ ,  $Vivod2m(A,N,M,Name);$ также  $\mathfrak{a}$  $\boldsymbol{dv}$ нкиии Min2mass(A,N,M):<mun maccusa> u Max2mass(A,N,M):<mun maccusa> поиск минимума и максимума в матрицах; и функцию Min(p,q):<mun **массива** > - минимум среди пары элементов; **ZamenaZero**(A,N,M,Chislo) замена нулевых элементов значением Chislo)

Ввести квадратные двумерные массивы  $X1_{N1\times N1}$ ,  $X2_{N2\times N2}$  и 18.  $X3_{N3\times N3}$ . Вывести эти матрицы. Найти  $S = S1 \cdot S2 \cdot S3$ , где  $S1, S2, S3$  произвеление диагональных элементов (главной и побочной) и  $m = m1 + m2 + m3$ , где  $m1, m2, m3$  – максимумы вышеупомянутых матриц. Значением S заменить нулевые элементы в каждой из матриц. (При решении реализовать процедуры ввода  $\mathcal{U}$ вывода массивов:  $Vvod2m(A,N,Name)$ .  $Vivod2m(A,N,Name)$ :  $\mathfrak{a}$ также  $\boldsymbol{\omega}$   $\boldsymbol{\omega}$ **SumDiag(A,N):<mun Maccusa>** - сумма диагональных элементов и **Maximum(A,N):<mun массива>** – поиск максимума в матрице; а также npouedypy замены элементов значением  $Chislo:$ нулевых  $ZamenaZero(A,N,M,Chislo))$ 

19. Ввести квадратные двумерные массивы  $X1_{N\times N1}$  и  $X2_{N\times N2}$ . Вывести эти матрицы. В матрицах вычислить и отпечатать средние арифметические элементов расположенных под главной диагональю,

которыми заменить элементы побочной диагонали противоположной матрицы. (При решении реализовать процедуры ввода и вывода массивов:  $Vivod2m(A,N,Name);$  $Vvod2m(A,N,Name)$ ,  $\boldsymbol{a}$ также  $\phi$ *y* $\mu$ *Kuun*  $SrArDiag(A,N):real$  среднее арифметическое поддиагональных элементов; и ZamenaPoboch(A,N,Chislo) – замена побочных элементов на значение Chislo)

Для заданных четырёх матриц  $X1_{N1\times N1}$ ,  $X2_{N2\times N2}$ ,  $X3_{N3\times N3}$  и 20.  $X4_{N4\times N4}$  найти и напечатать длины векторов  $Ya_3 = \{s1, s2, s3\}$  и  $Yb_3 = \{s2, s3, s4\}$  где  $s1, s2, s3, s4$  – суммы положительных элементов соответствующих матриц. Следует напомнить, что длина вектора вычисляется как квадратный корень из суммы квадратов координат. (При решении реализовать процедуры ввода  $\mathcal{U}$ вывода массивов:  $Vvod2m(A,N,Name)$ ,  $Vivod2m(A,N,Name);$  $\overline{a}$ также  $\boldsymbol{\phi}$  *by нкиии* **SummPol(A,N):<mun массива>** - сумма положительных элементов; и **Dlina(p,q,r):real** – длина вектора с координатами  $p,q,r$ )

Ввести три матрицы  $X1_{N1\times N1}$ ,  $X2_{N2\times N2}$ ,  $X3_{N3\times N3}$ . Вычислить и 21. отпечатать значение функции  $z = b_1 y^2 + b_2 y + b_3$ , если у вводится с клавиатуры,  $b_1, b_2, b_3$  – следы матриц X1, X2, X3 (следом матрицы называется сумма элементов главной диагонали). Значением д заменить нулевые элементы выше главной диагонали в каждой из матриц. Матрицы вывести до и после преобразования. (При решении реализовать процедуры ввода и вывода массивов: Vvod2m(A,N,Name), Vivod2m(A,N,Name); а также функцию  $Sled(A,N):<$ тип массива> – след; и процедуру **Zamena** $(A, N, Chislo)$  - замена нулевых элементов выше главной диагонали  $Ha$  *Chislo*)

Ввести три массива  $X1_{N1}$ ,  $X2_{N2}$ ,  $X3_{N3}$ . Найти и вывести на 22. минимальное из трёх чисел: r1, r2, r3 (количества экран  $r =$ положительных чисел для каждого из массивов). Значением г заменить

нулевые элементы в каждом из массивов. Массивы вывести до и после преобразования. (При решении реализовать процедуры ввода и вывода  $Maccu,$  **Vvodlm(A,N,Name)**, **Vivodlm(A,N,Name)**; а также функцию  $KolPol(A, N): byte$  $\equiv$ количество положительных; npouedypy  $\mathcal{U}$ **Zamena** $(A, N, Chislo)$  – замена нулевых элементов значением Chislo)

Ввести одномерные массивы целых чисел  $X1_{N1}$ ,  $X2_{N2}$ ,  $X3_{N3}$ . 23. Определить в каждом массиве среднее арифметическое положительных элементов кратных 5 или 3, и записать его целую часть (встроенная целой части:  $trunc(x))$  на место **функция**  $1$ -ro, последнего  $\mathbf{M}$ элемента соответствующего массива (при условии предпоследнего арифметического). Вывести массивы существования среднего ДО преобразования  $\mathbf{M}$ после (при невозможности вычислить среднее арифметическое, вывести соответствующее сообщение). (При решении реализовать процедуры ввода и вывода массивов: Vvod1m(A,N,Name), Vivod1m(A,N,Name); а также функцию SrAkr53(A,N):real – среднее арифметическое положительных кратных пяти или трём (функция равна «-1», если оно не существует); и процедуру **Zamena**(A,N,Chislo) – замена первого, последнего и предпоследнего значением Chislo)

24. Ввести одномерные массивы  $X1_{N1}$ ,  $X2_{N2}$ ,  $X3_{N3}$ . Найти и отпечатать максимальные по модулю отрицательные элементы в каждом из массивов. Найденными значениями заменить положительные элементы соответствующих массивов. (При решении реализовать процедуры ввода и вывода массивов: Vvod1m(A,N,Name), Vivod1m(A,N,Name); а также  $\phi$ ункцию **MaxModOtr(A,N):<mun массива>** - максимальное по модулю отрицательное (функция равна нулю при отсутствии отрицательных); и процедуру **Zamena**(A,N,Chislo) – замена положительных элементов значением Chislo)

25. Ввести квадратные матрицы  $X1_{N1\times N1}$ ,  $X2_{N2\times N2}$ . Обменять главную и побочные диагонали у той матрицы, у которой значение суммы её элементов окажется больше. Матрицы вывести до и после преобразования. (*При решении реализовать процедуры ввода и вывода массивов: Vvod2m(A,N,Name), Vivod2m(A,N,Name); а также функцию*  **Summa(A,N):<mun массива>** – *сумма* элементов; и процедуру *Obmen(A,N) – обмен диагоналей в матрице*)

26. Ввести квадратные матрицы  $X1_{N\times M}$ ,  $X2_{N\times M}$ . Заменить первой строкой одной матрицы первую строку другой матрицы. Матрица, строка которой будет дублирована в другой матрице, определяется минимальным значением (у какой матрицы минимальный элемент меньше – та и является донором, т.е. источником). Матрицы вывести до и после преобразования вместе со значением их минимумов. (*При решении реализовать процедуры ввода и вывода массивов: Vvod2m(A,N,M,Name), Vivod2m(A,N,M,Name); а также функцию Minimum(A,N,M):<тип массива> – минимум матрицы; и процедуру Zamena(A1,A2,M,Str) – замена строки номер Str в матрице A1 строкой Str в матрице A2*)

27. Ввести квадратные матрицы  $X1_{N1 \times N1}$ ,  $X2_{N2 \times N2}$ . Матрицу у которой над побочной диагональю окажется больше чётных элементов транспонировать. Матрицы вывести до и после преобразования. (*При решении реализовать процедуры ввода и вывода массивов: Vvod2m(A,N,Name), Vivod2m(A,N,Name); а также функцию ChetNadPob(A,N):byte – количество чётных над побочной диагональю; и процедуру Transp(A,N) – транспонирование матрицы*)

28. Ввести матрицы  $X1_{N1 \times M1}$ ,  $X2_{N2 \times M2}$ . Матрицу у которой сумма элементов последнего столбца окажется меньше преобразовать. Преобразование заключается в замене отрицательных элементов каждой строки суммой положительных элементов этой строки. Матрицы вывести

до и после преобразования. (*При решении реализовать процедуры ввода и вывода массивов: Vvod2m(A,N,M,Name), Vivod2m(A,N,M,Name); а также функцию SumPoslStlb(A,N):<тип матрицы> – сумма элементов последнего столбца; и процедуру Modif(A,N,M) – замена элементов в строках*)

29. Ввести матрицы  $X1_{N1 \times M1}$ ,  $X2_{N2 \times M2}$ . Сформировать из матриц пару одномерных массивов  $Y1_{_{Ny1}}$  и  $Y2_{_{Ny2}},$  в которые поместить положительные элементы соответствующих матриц. В одномерных массивах найти количество четных элементов и вывести их вместе с самими массивами. (*При решении реализовать процедуры ввода и вывода массивов: Vvod2m(A,N,M,Name), Vivod2m(A,N,M,Name), Vivod1m(A,N,Name); процедуру FormPol(A,Na,Ma,B,Nb) – формирование из положительных элементов двумерного массива A одномерного массива B, а также функцию KolChet(A,N):byte – количество чётных элементов в одномерном массиве*)

30. Ввести матрицы  $X1_{N1 \times M1}$ ,  $X2_{N2 \times M2}$ . Сформировать из матриц пару одномерных массивов  $Y1_{Ny1}$  и  $Y2_{Ny2}$ , в которые поместить элементы, превышающие среднее арифметическое соответствующих матриц. (*При решении реализовать процедуры ввода и вывода массивов: Vvod2m(A,N,M,Name), Vivod2m(A,N,M,Name), Vivod1m(A,N,Name); процедуру Form(A,Na,Ma,B,Nb,Chislo) – формирование из элементов двумерного массива A, превышающих значение Chislo, одномерного массива B; функцию SrA(A,N,M):real – среднее арифметическое элементов двумерного массива*)

# **Обработка компонентных файлов и массивов с использованием подпрограмм**

1. Ввести 2 квадратные матрицы  $Al_{N1\times N1}$  и  $Al_{N2\times N2}$ , вывести их. Далее переписать в файл *F* построчно ту из матриц, у которой модуль суммы отрицательных элементов под побочной диагональю окажется больше. В конец файла дописать полученные суммы. (в случае равенства предпочтение отдать матрице *A*1 ). Полученный файл вывести. (*прим.: при решении использовать подпрограммы)*

2. Ввести 3 файла *Fx* , *Fy* и *Fz* одинаковой длины *M* . Вывести их друг под другом. Сформировать из этих файлов двумерный массив  $A_{3\times M}$  в котором верхняя строка – последовательно записанные элементы файла  $Fx$ , средняя – элементы  $Fy$ , а нижняя, соответственно, элементы  $Fz$ . Матрицу отсортировать по первой строке и вывести ее как до, так и после преобразования. (*прим.: при решении использовать подпрограммы)*

3. Ввести 3 файла *<sup>F</sup>*<sup>1</sup> , *F*<sup>2</sup> , *F*<sup>3</sup> , вывести их. Упорядочить их по убыванию методом пузырька. Переписать в одномерный массив  $B_{\scriptscriptstyle{K}}$ элементы того файла, чья сортировка потребует наибольшее число перестановок (в случае равенства переписать первый среди равных). Массив *B* вывести. (*прим.: при решении использовать подпрограммы)*

4. Ввести 2 файла *Fx* и *Fy* одинаковой длины *M* ≥ 2. Вывести их друг под другом. Далее сократить размер каждого из файлов на 1 заменяя в нем компоненты разностью соседних ячеек (от правой отнять левую). Файлы вывести. После этого сформировать одномерный массив *B<sup>M</sup>* <sup>−</sup><sup>1</sup> элементами которого являются частные от деления соответствующих элементов *Fy* на *Fx* . Полученный массив вывести. (*прим.: при решении использовать подпрограммы)*

5. Ввести файл *F*1 , из положительных элементов которого cформировать другой файл *F*2 читая *F*1 от конца к началу. Из этих файлов сформировать, соответственно, квадратные матрицы  $AI_{N1\times N1}$  и  $A2_{N2\times N2}$ максимально возможного размера записывая в них элементы построчно. В

полученных матрицах поменять местами первую строку и главную диагональ. В процессе решения задачи выводить файлы и матрицы как до, и после преобразований. (прим.: при решении использовать так подпрограммы)

6. Ввести 2 числа  $N \le 7$  и  $M \le 7$ . Сформировать 2 квадратные матрицы  $A_{N\times N}$  и  $B_{M\times M}$  по правилу  $a_{i,j} = (i + j - 1)!$  (факториал числа), вывести их. Переписать в файл  $F$  четные строки матрицы  $A$  и нечетные столбцы матрицы В, файл вывести. После этого каждую третью компоненту файла заменить значением суммы  $N+M$  и вновь его вывести. (прим.: при решении использовать подпрограммы

7. Ввести файлы Fx1 и Fx2 вещественных чисел, вывести их. Дважды протабулировать функцию  $y = 2x^2 + 4$  сначала читая значения х из файла Fx1, а затем из файла Fx2 (для корректной табуляции файл нужно предварительно отсортировать по возрастанию). Во время табуляции сформировать двумерные массивы  $Al_{\gamma N}$  и  $Al_{\gamma N}$  (на экран вывести именно эти 2 матрицы минуя вывод при вычислении  $y(x)$ ). В данных матрицах (A1 и A2) первые строки – копии соответствующих файлов (Fx1 и  $Fx2$ ), а вторые – значения функций в соответствующих точках. (прим.: при решении использовать подпрограммы)

8. Ввести 2 целочисленных файла F1 и F2 в которых первая компонента - количество строк, а вторая - количество столбцов в хранящихся в этих файлах матрицах. Третья компонента - сумма всех элементов в этих матрицах. Восстановить исходные матрицы А1, А2 и вывести их. В случае невозможности проведения операции восстановления (элементов в файле меньше заявленного или размерность меньше 1) вывести об этом сообщение. Кроме того, вывести истинную и заявленные суммы элементов в матрицах. (прим.: при решении использовать подпрограммы)

9. Ввести 2 равноразмерные матрицы  $Al_{N \times M}$  и  $A2_{N \times M}$ . Вывести их. Из элементов этих матриц сформировать файлы F1 и F2 записывая построчно в первый файл  $\max(a1_{i,j}, a2_{i,j})$ , а во второй, соответственно,  $\min(a_1, a_2, a_3)$ , нулевые элементы пропускать. Полученные файлы вывести. Далее их отсортировать по убыванию и снова вывести. (прим.: при решении использовать подпрограммы)

Ввести файлы F1 и F2, вывести их. Поменять в них местами  $10<sub>l</sub>$ перекрестно максимальные и минимальные компоненты (т.е. тах из первого файла идет на место тах из второго и наоборот, для min аналогично). Далее элементы стоящие после первого встреченного в файле экстремального значения (максимума или минимума) переписать в одномерные массивы В1 и В2 соответственно. Массивы вывести. (прим.: при решении использовать подпрограммы)

Ввести файлы F1 и F2, вывести их. Посчитать в файлах 11. среднее арифметическое. Все элементы, значения которых отличаются от среднего арифметического соответствующего файла более чем в полтора раза по модулю (как в большую так и в меньшую сторону), переписать в одномерные массивы B1 и B2, которые отсортировать по убыванию. Полученные массивы и файлы вывести. (прим.: при решении использовать подпрограммы)

12. Ввести 2 действительных файла F1 и F2 одинаковой длины Вывести их. Далее сформировать массив  $N$ .  $B_{\nu}$  $\Pi$ <sup>O</sup> формуле  $b_i = (K1^2 + K2^2) \cdot (L1 \cdot f2_i + L1 \cdot f1_i)$ , где K1, K2 – соответственно максимальные по модулю компоненты файлов F1 и F2. L1, L2 - количество неотрицательных компонент в этих файлах, соответственно, меньших чем  $|K1|/2$  и  $|K2|/2$ . Массив В вывести. (прим.: при решении использовать подпрограммы)

13. Ввести матрицу  $A_{N \times M}$ , вывести ее. Далее из четных строк матрицы сформировать файл *F*1 , а из нечетных столбцов – файл *<sup>F</sup>*<sup>2</sup> , вывести их. В файле, где собственный наименьший элемент окажется наибольшим поменять местами максимум и минимум (в случае равенства минимумов в файлах *F*1 и *F*2 замену провести в обоих). (*прим.: при решении использовать подпрограммы)*

14. Ввести файлы *F*1 и *F*2 одинаковой длины *N* , вывести их. Вставить все элементы файла *F*1 в середину *F*2 между его элементами, а элементы *F*2 , соответственно, в середину между элементами *F*1 (можно воспользоваться вспомогательным массивом). Показать полученные файлы. Каждый из файлов проверить на отсортированность по убыванию составляющих его элементов (вывести сообщение «отсортирован» или «не отсортирован»). (*прим.: при решении использовать подпрограммы)*

15. Ввести три одномерных массива  $B1$ ,  $B2$  и  $B3$ . Вывести эти массивы. Переписать элементы из массивов в файл *F* . Сначала переписать массив с наибольшим средним арифметическим, далее – с наименьшим, а потом оставшийся. Файл вывести найдя в нем значение и позицию максимального по модулю элемента. (*прим.: при решении использовать подпрограммы)*

16. Ввести файлы *F*1 и *F*2 , найти в них количество элементов *K*1 и *K*2 , стоящих после максимального четного (считать что в файлах есть хоть один четный элемент). Файлы вывести. Из этих двух файлов сформировать построчно квадратную **MaTpИЦУ**  $A_{N \times N}$ максимально возможного размера читая в нее сначала *F*1 , а затем *F*2 . Первый и последний элементы матрицы домножить на сумму  $K1+K2$ . Матрицу вывести. (*прим.: при решении использовать подпрограммы)*

17. Ввести 2 квадратные матрицы  $Al_{N1 \times N1}$  и  $Al_{N2 \times N2}$ , вывести их. В каждой из них упорядочить по возрастанию элементы главной диагонали.

Матрицы вывести. Далее по столбцам переписать в файл *F* ту из матриц, у которой меньше положительных элементов в нижнем треугольнике (в случае равенства переписать обе). Файл вывести. (*прим.: при решении использовать подпрограммы)*

18. Ввести матрицы  $AI_{N \times M1}$  и  $A2_{N \times M2}$ . Вывести их. Сформировать файлы *F*1 и *F*2 записывая в них периметр матрицы (начиная с первого элемента и далее против часовой стрелки). Полученные файлы вывести. В файле, где наименьший элемент встречается позже, все компоненты после наименьшего заменить нулями (в случае равенства позиций минимумов в файлах *F*1 и *F*2 замену провести в *F*1 ). Файлы вывести. (*прим.: при решении использовать подпрограммы)*

19. Ввести 2 матрицы  $Al_{N1 \times M1}$  и  $Al_{N2 \times M2}$ , вывести их. Далее из суммы квадратов столбцов каждой из матриц сформировать файлы *F*1 и *F*2 . Из каждого элемента файлов извлечь квадратный корень. Файлы вывести. Элементы файла *F*2 в обратном порядке дописать к файлу *<sup>F</sup>*<sup>1</sup> . *F*<sup>1</sup> снова отпечатать. (*прим.: при решении использовать подпрограммы)*

20. Ввести 2 матрицы  $AI<sub>Nl</sub><sub>Nl</sub>$ <sub>*M* $_1$ </sub> и  $A2<sub>N</sub><sub>N2</sub>$ <sub>*M* $_2$ </sub>, вывести их. Максимальные элементы из каждого столбца поместить, соответственно, в файлы *F*1 и *F*2 . Вывести их вместе с сообщением о том в каком из файлов раньше встречается минимальный среди положительных элемент. (*прим.: при решении использовать подпрограммы)*

21. Ввести матрицы  $AI_{N1 \times M1}$  и  $A2_{N2 \times M2}$ , вывести их. В матрицах найти предмаксимальные элементы (по значению) и разделить все элементы этих матриц на соответствующие полученные значения. Далее переписать в файл F элементы из матриц по столбцам. Файл вывести, поменять в нем максимальный и первый элементы местами и снова вывести. (*прим.: при решении использовать подпрограммы)*

22. Ввести матрицы  $Al_{N1\times M}$  и  $A2_{N2\times M}$ , вывести их. Далее из этих матриц сформировать файл F записывая в него сначала элементы первой строки матрицы A1, далее первую строку A2, потом вторую строку из A1, вторую строку из А2 и т.д. до М-ой строки. Файл вывести. В полученном файле провести усреднение элементов по следующему правилу:  $f_i = (f_{i-1} + f_i)/2$ , первый элемент вычисляется как  $f_1 = (f_1 + f_2)/2$ . Файл вывести. (прим.: при решении использовать подпрограммы)

Ввести 3 квадратные матрицы  $Al_{N1\times N1}$ ,  $A_{N2\times N2}$  и  $A3_{N3\times N3}$ . Вывести 23. их. Найти в них максимальные по модулю элементы на побочных диагоналях  $M1$ ,  $M2$  и  $M3$ . Далее переписать в файл  $F_y$  отрицательные значения функции  $y(x) = M1 \cdot ((M3 + M2) \cos(x))$  если  $x \in [-\pi, 2\pi]$ ,  $\Delta x = \pi/4$ , а в файл  $Fx$ , соответствующие значения  $x$ . Полученные файлы вывести. (прим.: при решении использовать подпрограммы)

24. Ввести 3 файла F1, F2, F3, вывести их. Далее из них составить матрицу  $A_{xM}$ , где  $M$  – это размерность длиннейшего файла. В матрице А первая строка - файл  $F1$ , вторая -  $F2$ , третья  $F3$  (если элементов в файле не хватает, то конец строки заполнить нулями). Матрицу вывести. Далее в матрице поменять местами первый и последний столбцы. (прим.: при решении использовать подпрограммы)

25. Сформировать файлы F1 и F2 длины N1 и N2 по правилу последовательности Фибоначчи:  $a_i = a_{i-1} + a_{i-2}$ , причем  $a_1 = a_2 = 1$ ,  $i = 1, 2, 3, ..., N$ . Полученные файлы вывести. Далее составить из файлов 2 квадратные матрицы A1 и A2 максимально возможного размера. Матрицы вывести. Транспонировать эти матрицы и снова вывести. (прим.: при решении использовать подпрограммы)

Ввести матрицу  $A_{N \times M}$ , вывести ее. Далее из четных строк 26. сформировать файл F1, а из нечетных файл F2. Файлы вывести. Далее отсортировать каждый из файлов. Получить новый файл F записывая в

него сначала *F*2 в прямом, а потом *F*1 в обратном порядке пропуская нулевые элементы. Файлы вывести. (*прим.: при решении использовать подпрограммы)*

27. Ввести матрицы  $Al_{N2 \times M2}$  и  $Al_{N2 \times M2}$ , вывести их. Отсортировать в них четные столбцы по возрастанию, а нечетные по убыванию. Матрицы вывести. Переписать построчно в файл *F* , сначала элементы матрицы *A*1 превышающие величину  $S1 = \max A1/2$ , а потом  $A2$ , превышающие величину *S A* 2 max 2 / 2 <sup>=</sup> . Значения *<sup>S</sup>*<sup>1</sup>, *S*<sup>2</sup> и полученный файл вывести. (*прим.: при решении использовать подпрограммы)*

28. Ввести 2 матрицы  $Al_{N1 \times M1}$  и  $Al_{N2 \times M2}$  (*M*1, *M*2 ≥ 2), вывести их. В каждой из матриц найти все суммы четных элементов в соседних столбцах. Полученные суммы сохранить, соответственно, в файлах *F*1 и *F*2 . Файлы вывести, указав в каком из файлов больше положительных компонент. (*прим.: при решении использовать подпрограммы)*

29. Ввести матрицу  $A_{N \times M}$ , вывести ее. Найти в ней координаты максимума. Далее в матрице определить в какой из четвертей относительно максимума больше всего элементов (слева и выше; справа и выше; слева и ниже; или справа и ниже). Из этих элементов сформировать матрицу  $AI_{N \times M1}$ , а из оставшихся элементов файл  $F1$ , в конец файла приписать сумму его элементов, далее файл вывести. Для матрицы  $A1_{N1\times M1}$ проделать аналогичные действия, сформировав при этом матрицу  $A2_{_{N2 \times M2}}$  и файл *F*2 . (*прим.: при решении использовать подпрограммы)*

30. Ввести матрицу  $A_{N \times M}$ , вывести ее. Найти в ней координаты минимума. Далее из элементов, расположенных правее и ниже найденного минимума сформировать матрицу  $A1_{N1 \times M1}$ , а из оставшихся элементов файл  $F1$ . Для матрицы  $AI_{N1 \times M1}$  проделать аналогичные действия, сформировав при этом матрицу  $A2_{N2 \times M2}$  и файл  $F2$ . Файлы вывести. Далее вывести еще раз тот файл, в котором больше положительных элементов совместно с найденным числом (*прим.: при решении использовать подпрограммы*

## **БИБЛИОГРАФИЧЕСКИЙ СПИСОК**

1. Авдеюк О.А. Сложные структурированные типы данных в языке ТР: массивы : учеб. пособие / О.А. Авдеюк, О.В. Гостевская, С.Р. Калмыкова, Е.С. Павлова / ВолгГТУ. – Волгоград, 2006. – 64 с.

2. Двумерные массивы : метод.указания по выполнению лабораторных и практических работ / О.А. Авдеюк, Л.Г. Акулов, Р.С. Богатырев, О. В. Гостевская, В.Ю. Наумов, Е.С. Павлова / ВолгГТУ. – Волгоград, 2008. – 24 с.

3. Епанешников А. М. Программирование в среде TurboPascal7.0 / А. М. Епанешников, В. А. Епанешников - М. : ДИАЛОГ-МИФИ, 2004.

4. Наумов, В.Ю. Сборник заданий для лабораторных работ по информатике : учеб.пособие / В.Ю. Наумов, О.В. Гостевская, И.Г. Лемешкина, Е.С. Павлова, Р.С. Богатырев, Л.Г. Акулов, Р.В. Литовкин, О.А. Авдеюк. – Волгоград : ИУНЛ ВолгГТУ, 2010. – 79 с.

5. Фаронов В. В. Турбо Паскаль 7.0. Практика программирования : учеб.пособие / В. В. Фаронов - М. : ОМД Групп, 2003.

**Учебное издание**

Оксана Алексеевна **Авдеюк** Леонид Геннадьевич **Акулов** Ольга Владиславовна **Гостевская** Ирина Геннадьевна **Лемешкина** Елена Станиславна **Павлова** Вадим Юрьевич **Наумов**

# **ИНФОРМАТИКА И ПРОГРАММИРОВАНИЕ: РУКОВОДСТВО К ЛАБОРАТОРНЫМ И ПРАКТИЧЕСКИМ ЗАНЯТИЯМ. ЧАСТЬ 2.**

*Учебное пособие*

*Редактор Е. А. Пичугина*

Темплан 2014 г. Позиция № Лицензия ИД № 04790 от 18.05.2007 года Подписано в печать \_\_\_\_\_\_\_\_\_\_\_\_\_. Формат 60 х 84 1/16. Бумага газетная. Печать офсетная. Усл. печ. л. \_\_\_\_\_\_\_. Уч.-изд. л. \_\_\_\_\_\_. Тираж экз. Заказ \_\_\_\_\_\_\_\_\_\_\_\_\_.

> Волгоградский государственный технический университет. 400005 Волгоград, просп. Ленина, 28.

РПК "Политехник" Волгоградского государственного технического университета. 400005 Волгоград, ул. Советская,35.